[Tutorials](https://computing.llnl.gov/training#training_materials) | [Exercises](https://computing.llnl.gov/tutorials/exercises/index.html) | [Abstracts](https://computing.llnl.gov/tutorials/abstracts/index.html) | LC [Workshops](https://computing.llnl.gov/training#workshops) | [Comments](https://computing.llnl.gov/tutorials/misc/comments.html) | [Search](https://computing.llnl.gov/tutorials/search/index.html) | [Privacy](http://www.llnl.gov/disclaimer.html) & Legal Notice

# Message Passing Interface (MPI)

*Author: Blaise Barney, Lawrence Livermore National Laboratory* UCRL-MI-133316

## Table of Contents

- 1. Abstract
- 2. What is MPI?
- 3. LLNL MPI Implementations and Compilers
- 4. Getting Started
- 5. Environment Management Routines
- 6. [Exercise](https://computing.llnl.gov/tutorials/mpi/exercise.html#Exercise1) 1
- 7. Point to Point Communication Routines
	- 1. General Concepts
	- 2. MPI Message Passing Routine Arguments
	- 3. Blocking Message Passing Routines
	- 4. Non-Blocking Message Passing Routines
- 8. [Exercise](https://computing.llnl.gov/tutorials/mpi/exercise.html#Exercise2) 2
- 9. Collective Communication Routines
- 10. Derived Data Types
- 11. Group and Communicator Management Routines
- 12. Virtual Topologies
- 13. A Brief Word on MPI-2 and MPI-3
- 14. [Exercise](https://computing.llnl.gov/tutorials/mpi/exercise.html#Exercise3) 3
- 15. References and More Information
- 16. Appendix A: MPI-1 Routine Index

## Abstract

The Message Passing Interface Standard (MPI) is a message passing library standard based on the consensus of the MPI Forum, which has over 40 participating organizations, including vendors, researchers, software library developers, and users. The goal of the Message Passing Interface is to establish a portable, efficient, and flexible standard for message passing that will be widely used for writing message passing programs. As such, MPI is the first standardized, vendor independent, message passing library. The advantages of developing message passing software using MPI closely match the design goals of portability, efficiency, and flexibility. MPI is not an IEEE or ISO standard, but has in fact, become the "industry standard" for writing message passing programs on HPC platforms.

The goal of this tutorial is to teach those unfamiliar with MPI how to develop and run parallel programs according to the MPI standard. The primary topics that are presented focus on those which are the most useful for new MPI programmers. The tutorial begins with an introduction, background, and basic information for getting started with MPI. This is followed by a detailed look at the MPI routines that are most usefulfor new MPI programmers, including MPI Environment Management, Point-to-Point Communications, and Collective Communications routines. Numerous examples in both C and Fortran are provided, as well as a lab exercise.

The tutorial materials also include more advanced topics such as Derived Data Types, Group and Communicator Management Routines, and Virtual Topologies. However, these are not actually presented during the lecture, but are meant to serve as "further reading" for those who are interested.

Level/Prerequisites: This tutorial is one of the eight tutorials in the 4+ day "Using LLNL's Supercomputers" workshop. It is ideal for those who are new to parallel programming with MPI. A basic understanding of parallel programming in C or Fortran is required. For those who are unfamiliar with Parallel Programming in general, the material covered in EC3500: Introduction To Parallel Computing would be helpful.

## What is MPI?

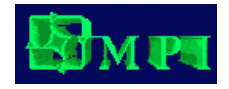

- An Interface Specification:
	- $\bullet$  M P I = Message Passing Interface
- MPI is a *specification* for the developers and users of message passing libraries. By itself, it is NOT a library but rather the specification of  $\bullet$ what such a library should be.
- MPI primarily addresses the message-passing parallel programming model: data is moved from the address space of one process to that of another process through cooperative operations on each process.
- Simply stated, the goal of the Message Passing Interface is to provide a widely used standard for writing message passing programs. The interface attempts to be:
	- practical
	- portable
	- efficient
	- o flexible
- The MPI standard has gone through a number of revisions, with the most recent version being MPI-3.
- Interface specifications have been defined for C and Fortran90 language bindings:  $\bullet$ 
	- C++ bindings from MPI-1 are removed in MPI-3
	- MPI-3 also provides support for Fortran 2003 and 2008 features
- Actual MPI library implementations differ in which version and features of the MPI standard they support. Developers/users will need to be  $\bullet$ aware of this.

#### **Programming Model:**

Originally, MPI was designed for distributed memory architectures, which were becoming increasingly popular at that time (1980s - early 1990s).

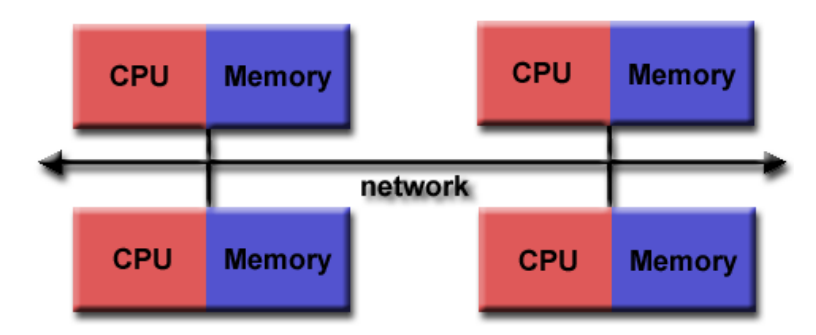

- As architecture trends changed, shared memory SMPs were combined over networks creating hybrid distributed memory / shared memory systems.
- MPI implementors adapted their libraries to handle both types of underlying memory architectures seamlessly. They also adapted/developed ways of handling different interconnects and protocols.

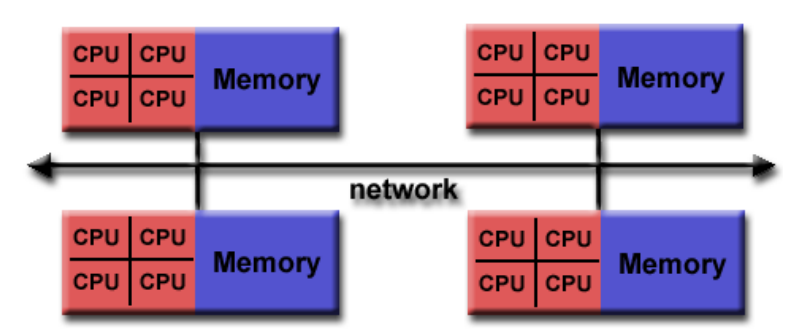

- Today, MPI runs on virtually any hardware platform:
	- Distributed Memory
	- Shared Memory
	- Hybrid
- The programming model clearly remains a distributed memory model however, regardless of the underlying physical architecture of the machine.
- All parallelism is explicit: the programmer is responsible for correctly identifying parallelism and implementing parallel algorithms using MPI constructs.
- **Reasons for Using MPI:** 
	- Standardization MPI is the only message passing library which can be considered a standard. It is supported on virtually all HPC

platforms. Practically, it has replaced all previous message passing libraries.

- Portability There is little or no need to modify your source code when you port your application to a different platform that supports (and is compliant with) the MPI standard.
- Performance Opportunities Vendor implementations should be able to exploit native hardware features to optimize performance.
- Functionality There are over 440 routines defined in MPI-3, which includes the majority of those in MPI-2 and MPI-1.
- Availability A variety of implementations are available, both vendor and public domain.

## $\blacktriangleright$  History and Evolution: (for those interested)

- MPI has resulted from the efforts of numerous individuals and groups that began in 1992. Some history:
- 1980s early 1990s: Distributed memory, parallel computing develops, as do a number of incompatible software tools for writing such programs - usually with tradeoffs between portability, performance, functionality and price. Recognition of the need for a standard arose.
- Apr 1992: Workshop on Standards for Message Passing in a Distributed Memory Environment, sponsored by the Center for Research on Parallel Computing, Williamsburg, Virginia. The basic features essential to a standard message passing interface were discussed, and a working group established to continue the standardization process. Preliminary draft proposal developed subsequently.
- Nov 1992: Working group meets in Minneapolis. MPI draft proposal(MPI1) from ORNL presented. Group adopts procedures and organization to form the MPI [Forum.](https://computing.llnl.gov/tutorials/mpi/mpi.forum.html) It eventually comprised of about 175 individuals from 40 organizations including parallel computer vendors, software writers, academia and application scientists.
- Nov 1993: Supercomputing 93 conference draft MPI standard presented.
- May 1994: Final version of MPI-1.0 released

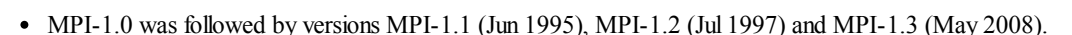

- MPI-2 picked up where the first MPI specification left off, and addressed topics which went far beyond the MPI-1 specification. Was finalized in 1996.
- MPI-2.1 (Sep 2008), and MPI-2.2 (Sep 2009) followed
- Sep 2012: The MPI-3.0 standard was approved.

## Documentation:

Documentation for all versions of the MPI standard is available at: <http://www.mpi-forum.org/docs/>.

## LLNL MPI Implementations and Compilers

Although the MPI programming interface has been standardized, actual library implementations will differ in which version and features of the standard they support. The way MPI programs are compiled and run on different platforms will also vary.

A summary of LC's MPI environment is provided here, along with links to additional detailed information.

## **MVAPICH**

## General Info:

- MVAPICH MPI from Ohio State University is the default MPI library on all of LC's Linux clusters.
- As of June 2013, LC's default version is MVAPICH 1.2
	- MPI-1 implementation that includes support for MPI-I/O, but not for MPI one-sided communication.
	- Based on MPICH-1.2.7 MPI library from Argonne National Laboratory

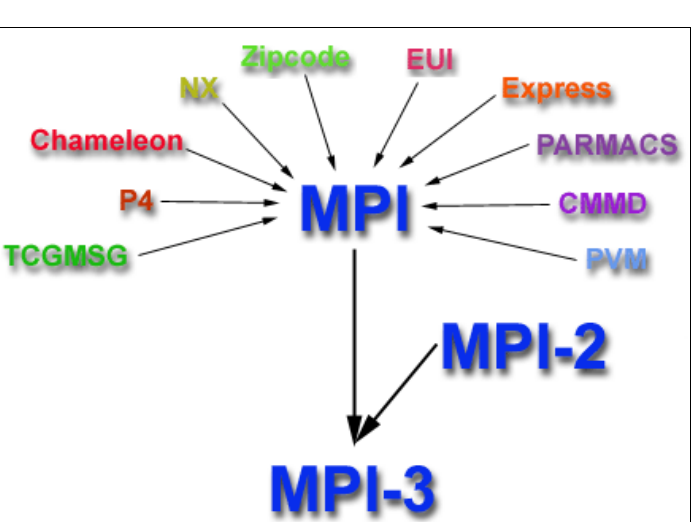

- Not thread-safe. All MPI calls should be made by the master thread in a multi-threaded MPI program.
- $\circ$  See /usr/local/docs/mpi.mvapich.basics for LC usage details.
- MVAPICH2 is also available on LC Linux clusters
	- MPI-2 implementation based on MPICH2 MPI library from Argonne National Laboratory
	- Not currently the default requires the "use" command to load the selected dotkit see [https://computing.llnl.gov/?](https://computing.llnl.gov/?set=jobs&page=dotkit) set=jobs&page=dotkit for details.
	- Thread-safe
	- o See /usr/local/docs/mpi.mvapich2.basics for LC usage details.
- A code compiled with MVAPICH on one LC Linux cluster should run on any LC Linux cluster.
	- Clusters with an interconnect message passing is done in shared memory on-node and over the switch inter-node
	- Clusters without an interconnect message passing is done in shared memory
- More information:
	- /usr/local/docson LC's clusters:
		- mpi.basics
		- mpi.mvapich.basics
		- mpi.mvapich2.basics
	- o MVAPICH 1.2 User Guide available [HERE](https://computing.llnl.gov/tutorials/linux_clusters/mvapich_user_guide_1.2.pdf)
	- o MVAPICH2 1.7 User Guide available [HERE](https://computing.llnl.gov/tutorials/linux_clusters/mvapich2_user_guide_1.7.pdf)
	- MVAPICH home page: [mvapich.cse.ohio-state.edu/](http://mvapich.cse.ohio-state.edu/)
	- MPICH1 home page: [www.mcs.anl.gov/research/projects/mpi/mpich1-old/.](http://www.mcs.anl.gov/research/projects/mpi/mpich1-old/)
	- MPICH2 home page: [www.mcs.anl.gov/research/projects/mpich2/](http://www.mcs.anl.gov/research/projects/mpich2/).

#### **MPI Build Scripts:**

MPI compiler wrapper scripts are used to compile MPI programs - these should all be in your default \$PATH unless you have changed it. These scripts mimic the familiar MPICH scripts in their functionality, meaning, they automatically include the appropriate MPI include files and link to the necessary MPI libraries and pass switches to the underlying compiler.

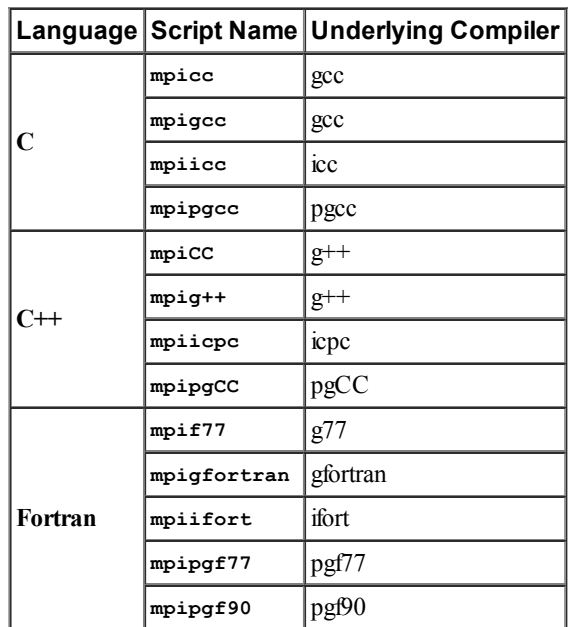

• Available scripts are listed below:

- For additional information:
	- See the man page (if it exists)
	- $\circ$  Issue the script name with the  $-\text{help}$  option (almost useless)
	- View the script yourself directly
- By default, the scripts point to the default version of their underlying compiler and the default MPI library.
	- If you need to build with a different compiler version, you can use use LC's dotkit tool to query what's available and then load it. The MPI build script will then point to that. For example:

use -l *(to list available compilers)* use ic-13.1.163 *(use the package of interest)*

If you need to build with a different version of the MPI library, see /usr/local/docs/linux.basicsfor advice.

## **Running MVAPICH MPI Jobs:**

• MPI executables are launched using the SLURM srun command with the appropriate options. For example, to launch an 8-process MPI job split across two different nodes in the pdebug pool:

```
srun -N2 -n8 -ppdebug a.out
```
• The srun command is discussed in detail in the [Running](https://computing.llnl.gov/tutorials/linux_clusters/index.html#Running) Jobs section of the Linux Clusters Overview tutorial.

## Open MPI

### General Information:

- Open MPI is a thread-safe, open source MPI-2 implementation that is developed and maintained by a consortium of academic, research, and industry partners.
- Open MPI is available on most LC Linux clusters. You'll need to load the desired dotkit package using the use command. For example:

```
use -l (list available packages)
use openmpi-gnu-1.4.3 (use the package of interest)
```
- This ensures that LC's MPI wrapper scripts point to the desired version of Open MPI.
- Compiler commands are the same as shown above for MVAPICH.
- Launching an Open MPI job is done differently than with MVAPICH MPI the mpiexec command is required.
- Detailed usage information for LC clusters can be found in the /usr/local/docs/mpi.openmpi.basics file.
- More info about Open MPI in general: [www.open-mpi.org](http://www.open-mpi.org/)

### IBM BlueGene Clusters:

- The IBM MPI library is the only supported library on these platforms.
- This is an IBM implementation based on MPICH2. Includes MPI-2 functionality minus Dynamic Processes.
- Thread-safe
- C, C++, Fortran77/90/95 are supported
- Compiling and running MPI programs, see:
	- BG/P Tutorial: [computing.llnl.gov/tutorials/bgp/](https://computing.llnl.gov/tutorials/bgp/)
	- BG/Q Tutorial: [computing.llnl.gov/tutorials/bgq/](https://computing.llnl.gov/tutorials/bgq/)

## Getting Started

#### General MPI Program Structure:

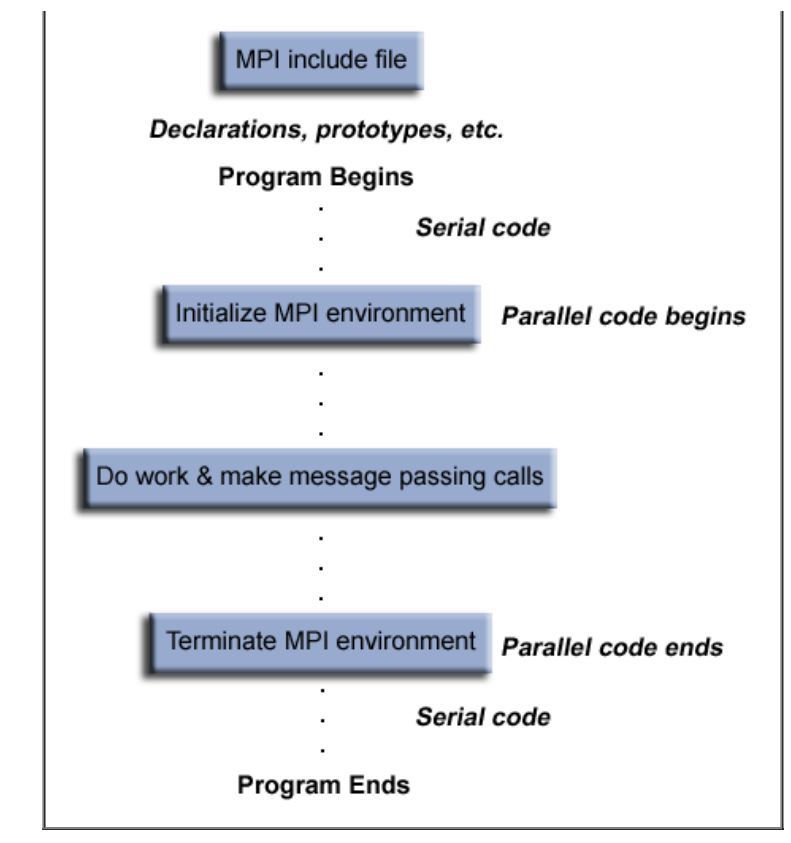

## Header File:

• Required for all programs that make MPI library calls.

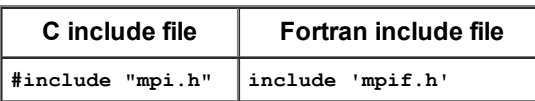

• With MPI-3 Fortran, the use mpi f08 module is preferred over using the include file shown above.

## **Format of MPI Calls:**

- C names are case sensitive; Fortran names are not.
- Programs must not declare variables or functions with names beginning with the prefix MPI\_ or PMPI\_ (profiling interface).

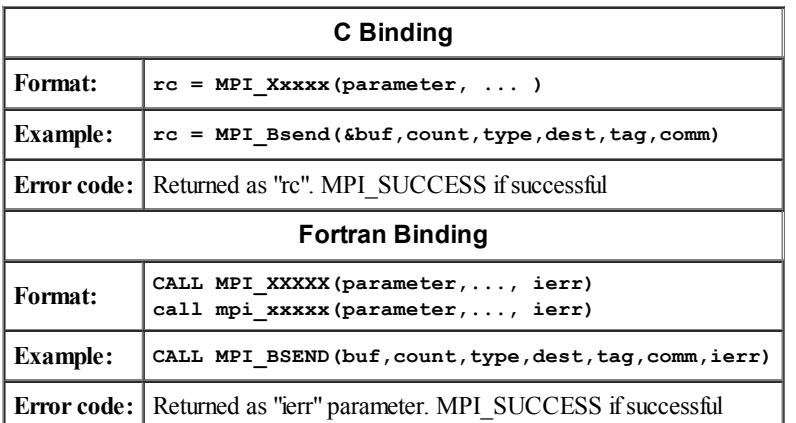

## Communicators and Groups:

- MPI uses objects called communicators and groups to define which collection of processes may communicate with each other.
- Most MPI routines require you to specify a communicator as an argument.
- Communicators and groups will be covered in more detail later. For now, simply use MPI\_COMM\_WORLD whenever a communicator is required - it is the predefined communicator that includes all of your MPI processes.

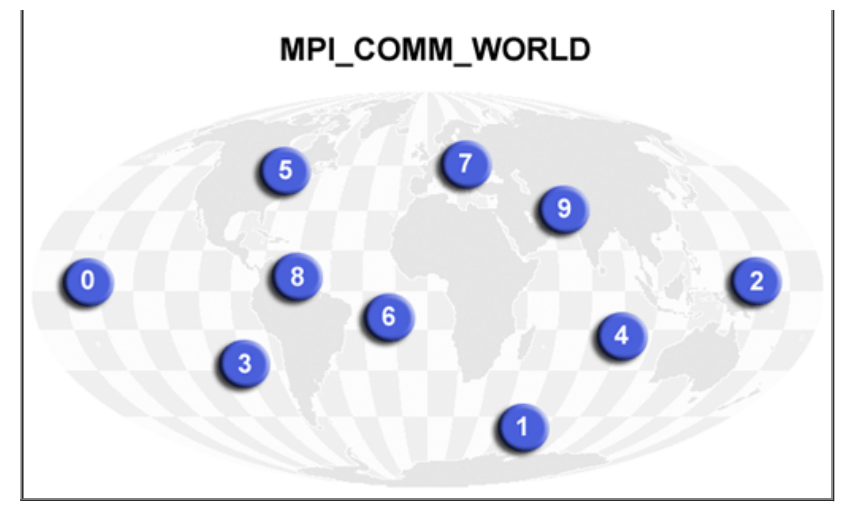

### Rank:

- Within a communicator, every process has its own unique, integer identifier assigned by the system when the process initializes. A rank is sometimes also called a "task ID". Ranks are contiguous and begin at zero.
- Used by the programmer to specify the source and destination of messages. Often used conditionally by the application to control program execution (if rank=0 do this / if rank=1 do that).

## **Error Handling:**

- Most MPI routines include a return/error code parameter, as described in the "Format of MPI Calls" section above.
- However, according to the MPI standard, the default behavior of an MPI call is to abort if there is an error. This means you will probably not be able to capture a return/error code other than MPI\_SUCCESS (zero).
- The standard does provide a means to override this default error handler. A discussion on how to do this is available [HERE.](https://computing.llnl.gov/tutorials/mpi/errorHandlers.pdf) You can also consult the error handling section of the MPI Standard located at [http://www.mpi-forum.org/docs/mpi-11-html/node148.html.](http://www.mpi-forum.org/docs/mpi-11-html/node148.html)
- The types of errors displayed to the user are implementation dependent.

## Environment Management Routines

This group of routines is used for interrogating and setting the MPI execution environment, and covers an assortment of purposes, such as initializing and terminating the MPI environment, querying a rank's identity, querying the MPI library's version, etc. Most of the commonly used ones are described below.

### [MPI\\_Init](https://computing.llnl.gov/tutorials/mpi/man/MPI_Init.txt)

Initializes the MPI execution environment. This function must be called in every MPI program, must be called before any other MPI functions and must be called only once in an MPI program. For C programs, MPI\_Init may be used to pass the command line arguments to all processes, although this is not required by the standard and is implementation dependent.

MPI\_Init (&argc,&argv) MPI\_INIT (ierr)

#### **MPI** Comm size

Returns the total number of MPI processes in the specified communicator, such as MPI\_COMM\_WORLD. If the communicator is MPI\_COMM\_WORLD, then it represents the number of MPI tasks available to your application.

```
MPI Comm size (comm, &size)
MPI_COMM_SIZE (comm,size,ierr)
```
#### [MPI\\_Comm\\_rank](https://computing.llnl.gov/tutorials/mpi/man/MPI_Comm_rank.txt)

Returns the rank of the calling MPI process within the specified communicator. Initially, each process will be assigned a unique integer rank between 0 and number of tasks - 1 within the communicator MPI\_COMM\_WORLD. This rank is often referred to as a task ID. If a process becomes associated with other communicators, it will have a unique rank within each of these as well.

MPI\_Comm\_rank (comm,&rank)

MPI COMM RANK (comm,rank,ierr)

#### [MPI\\_Abort](https://computing.llnl.gov/tutorials/mpi/man/MPI_Abort.txt)

Terminates all MPI processes associated with the communicator. In most MPI implementations it terminates ALL processes regardless of the communicator specified.

```
MPI_Abort (comm,errorcode)
MPI_ABORT (comm,errorcode,ierr)
```
#### [MPI\\_Get\\_processor\\_name](https://computing.llnl.gov/tutorials/mpi/man/MPI_Get_processor_name.txt)

Returns the processor name. Also returns the length of the name. The buffer for "name" must be at least MPI\_MAX\_PROCESSOR\_NAME characters in size. What is returned into "name" is implementation dependent - may not be the same as the output of the "hostname" or "host" shell commands.

```
MPI Get processor name (&name, &resultlength)
MPI_GET_PROCESSOR_NAME (name,resultlength,ierr)
```
#### **MPI** Get version

Returns the version (either 1 or 2) and subversion of MPI.

```
MPI_Get_version (&version,&subversion)
MPI GET VERSION (version, subversion, ierr)
```
#### [MPI\\_Initialized](https://computing.llnl.gov/tutorials/mpi/man/MPI_Initialized.txt)

Indicates whether MPI\_Init has been called - returns flag as either logical true (1) or false(0). MPI requires that MPI\_Init be called once and only once by each process. This may pose a problem for modules that want to use MPI and are prepared to call MPI\_Init if necessary. MPI Initialized solves this problem.

```
MPI Initialized (&flag)
MPI INITIALIZED (flag,ierr)
```
#### [MPI\\_Wtime](https://computing.llnl.gov/tutorials/mpi/man/MPI_Wtime.txt)

Returns an elapsed wall clock time in seconds (double precision) on the calling processor.

MPI Wtime ()  $MPI$  WTIME ()

#### [MPI\\_Wtick](https://computing.llnl.gov/tutorials/mpi/man/MPI_Wtick.txt)

Returns the resolution in seconds (double precision) of MPI\_Wtime.

```
MPI Wtick ()
MPIWITCK ()
```
#### **MPI** Finalize

Terminates the MPI execution environment. This function should be the last MPI routine called in every MPI program - no other MPI routines may be called after it.

MPI Finalize () MPI FINALIZE (ierr)

## Examples: Environment Management Routines

```
C Language - Environment Management Routines Example
  #include "mpi.h"
  #include <stdio.h>
  int main(int argc, char *argv[]) {
  int numtasks, rank, len, rc;
  char hostname[MPI_MAX_PROCESSOR NAME];
  rc = MPI_Init(&argc,&argv);
  if (rc != MPI_SUCCESS) {
    printf ("Error starting MPI program. Terminating.\n");
    MPI_Abort(MPI_COMM_WORLD, rc);
     }
```

```
MPI_Comm_size(MPI_COMM_WORLD, &numtasks);
MPI_Comm_rank(MPI_COMM_WORLD, &rank);
MPI Get processor name(hostname, &len);
printf ("Number of tasks= %d My rank= %d Running on %s\n", numtasks,rank,hostname);
/******* do some work *******/
MPI_Finalize();
}
```

```
Fortran - Environment Management Routines Example
  program simple
  include 'mpif.h'
  integer numtasks, rank, len, ierr
  character(MPI_MAX_PROCESSOR_NAME) hostname
  call MPI_INIT(ierr)
   if (ierr .ne. MPI_SUCCESS) then
      print *,'Error starting MPI program. Terminating.'
     call MPI ABORT (MPI COMM WORLD, rc, ierr)
  end if
  call MPI COMM RANK(MPI COMM WORLD, rank, ierr)
  call MPI_COMM_SIZE(MPI_COMM_WORLD, numtasks, ierr)
  call MPI_GET_PROCESSOR_NAME(hostname, len, ierr)
   print *, 'Number of tasks=',numtasks,' My rank=',rank,
  & ' Running on=',hostname
C ****** do some work ******
  call MPI_FINALIZE(ierr)
  end
```
## MPI Exercise 1

## Getting Started

### Overview:

- Login to an LC cluster using your workshop username and OTP token
- Familiarize yourself with LC's MPI environment
- Write a simple "Hello World" MPI program using several MPI Environment Management routines
- Successfully compile your program
- Successfully run your program several different ways
- Familiarize yourself with LC's MPI documentation sources

#### Go to the [exercise](https://computing.llnl.gov/tutorials/mpi/exercise.html#Exercise1) now

## Point to Point Communication Routines

#### General Concepts

First, a Simple Example:

- The value of PI can be calculated in a number of ways. Consider the following method of approximating PI
	- 1. Inscribe a circle in a square
	- 2. Randomly generate points in the square
	- 3. Determine the number of points in the square that are also in the circle
	- 4. Let r be the number of points in the circle divided by the number of points in the square
	- 5. PI  $\sim$  4 r
	- 6. Note that the more points generated, the better the approximation
- Serial pseudo code for this procedure:

```
npoints = 10000circle_count = 0
do j = 1, npoints
 generate 2 random numbers between 0 and 1
  xcoordinate = random1
 ycoordinate = random2
 if (xcoordinate, ycoordinate) inside circle
 then circle count = circle count + 1
end do
PI = 4.0*circle count/npoints
```
- Leads to an "embarassingly parallel" solution:
	- Break the loop iterations into chunks that can be executed by different tasks simultaneously.
	- Each task executes its portion of the loop a number of times.
	- Each task can do its work without requiring any information from the other tasks (there are no data dependencies).
	- Master task recieves results from other tasks using send/receive point-to-point operations.
- Pseudo code solution: red highlights changes for parallelism.

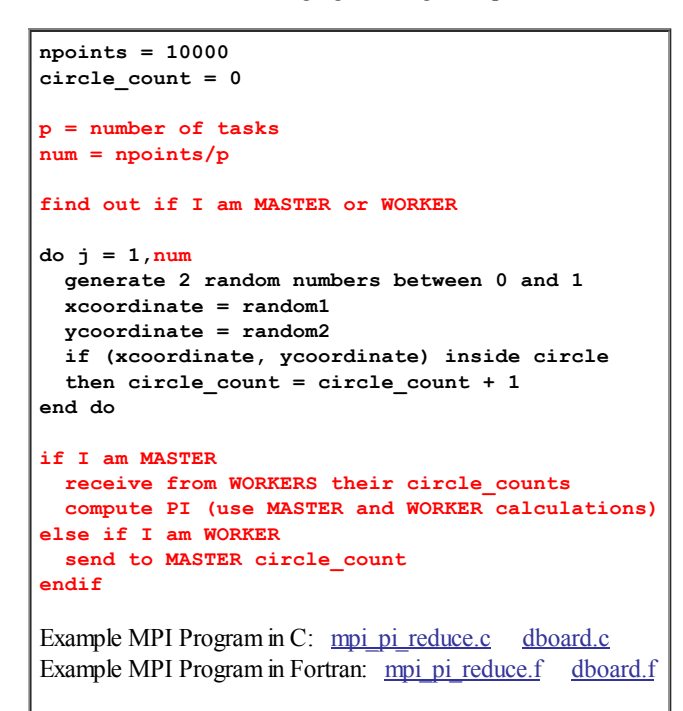

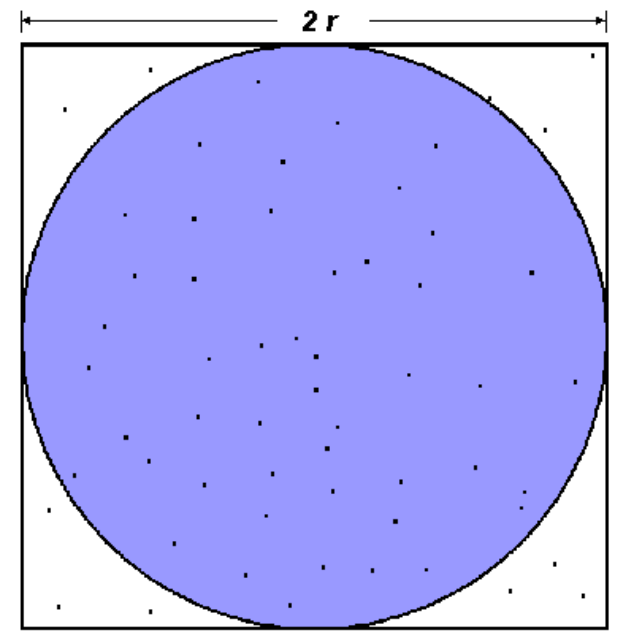

$$
A_S = (2r)^2 = 4r^2
$$
  
\n
$$
A_C = \pi r^2
$$
  
\n
$$
\pi = 4 \times \frac{A_C}{A_S}
$$

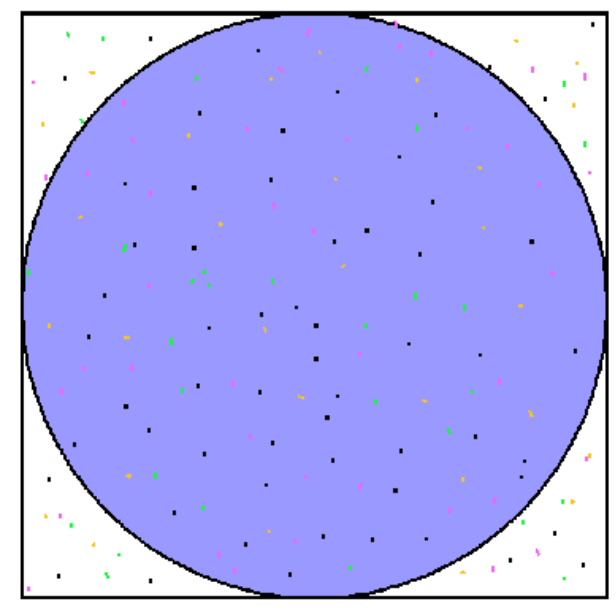

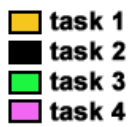

## **Types of Point-to-Point Operations:**

- MPI point-to-point operations typically involve message passing between two, and only two, different MPI tasks. One task is performing a send operation and the other task is performing a matching receive operation.
- There are different types ofsend and receive routines used for different purposes. For example:
	- Synchronous send
	- Blocking send / blocking receive
- Non-blocking send / non-blocking receive
- Buffered send
- Combined send/receive
- "Ready" send
- Any type ofsend routine can be paired with any type of receive routine.
- MPI also provides several routines associated with send receive operations, such as those used to wait for a message's arrival or probe to find out if a message has arrived.

## Buffering:

- In a perfect world, every send operation would be perfectly synchronized with its matching receive. This is rarely the case. Somehow or other, the MPI implementation must be able to deal with storing data when the two tasks are out of sync.
- Consider the following two cases:
	- A send operation occurs 5 seconds before the receive is ready where is the message while the receive is pending?
	- Multiple sends arrive at the same receiving task which can only accept one send at a time what happens to the messages that are "backing up"?
- The MPI implementation (not the MPI standard) decides what happens to data in these types of cases. Typically, a system buffer area is reserved to hold data in transit. For example:

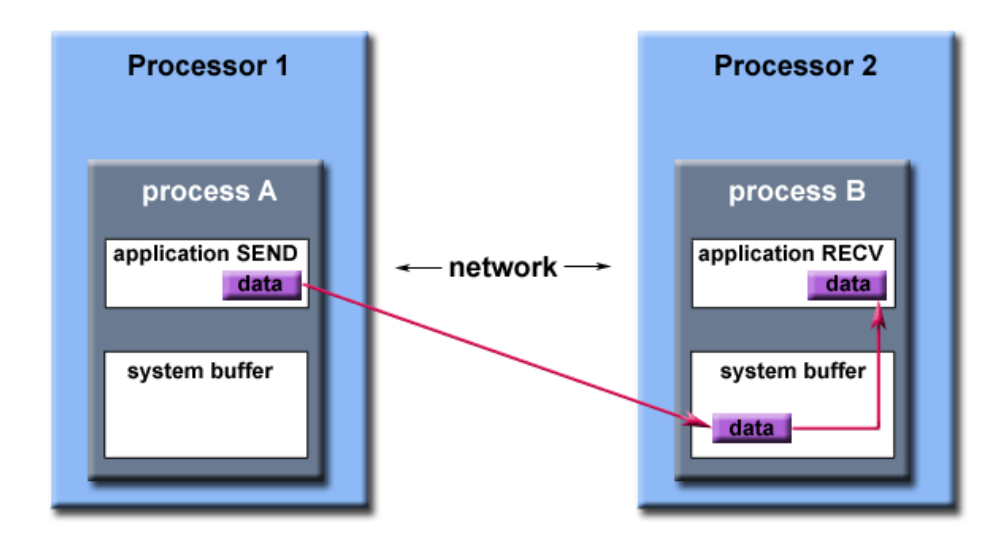

## Path of a message buffered at the receiving process

- System buffer space is:
	- Opaque to the programmer and managed entirely by the MPI library
	- A finite resource that can be easy to exhaust
	- Often mysterious and not well documented
	- Able to exist on the sending side, the receiving side, or both
	- Something that may improve program performance because it allows send receive operations to be asynchronous.
- User managed address space (i.e. your program variables) is called the **application buffer**. MPI also provides for a user managed send buffer.

## Blocking vs. Non-blocking:

- Most of the MPI point-to-point routines can be used in either blocking or non-blocking mode.
- Blocking:
	- A blocking send routine will only "return" after it is safe to modify the application buffer (your send data) for reuse. Safe means that modifications will not affect the data intended for the receive task. Safe does not imply that the data was actually received - it may very well be sitting in a system buffer.
	- A blocking send can be synchronous which means there is handshaking occurring with the receive task to confirm a safe send.
	- A blocking send can be asynchronous if a system buffer is used to hold the data for eventual delivery to the receive.
	- A blocking receive only "returns" after the data has arrived and is ready for use by the program.
- Non-blocking:
	- Non-blocking send and receive routines behave similarly they willreturn almost immediately. They do not wait for any communication events to complete, such as message copying from user memory to system buffer space or the actual arrival of message.

#### 3/14/2014 Message Passing Interface (MPI)

- Non-blocking operations simply "request" the MPI library to perform the operation when it is able. The user can not predict when that will happen.
- It is unsafe to modify the application buffer (your variable space) until you know for a fact the requested non-blocking operation was actually performed by the library. There are "wait" routines used to do this.
- Non-blocking communications are primarily used to overlap computation with communication and exploit possible performance gains.

## **Order and Fairness:**

- Order:
	- MPI guarantees that messages will not overtake each other.
	- If a sender sends two messages (Message 1 and Message 2) in succession to the same destination, and both match the same receive, the receive operation will receive Message 1 before Message 2.
	- If a receiver posts two receives (Receive 1 and Receive 2), in succession, and both are looking for the same message, Receive 1 will receive the message before Receive 2.
	- Order rules do not apply if there are multiple threads participating in the communication operations.
- Fairness:
	- MPI does not guarantee fairness it's up to the programmer to prevent "operation starvation".
	- Example: task 0 sends a message to task 2. However, task 1 sends a competing message that matches task 2's receive. Only one of the sends will complete.

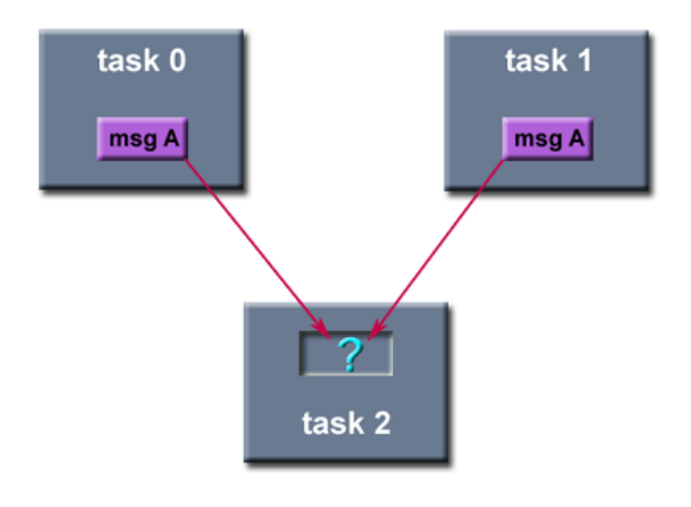

## Point to Point Communication Routines

## MPI Message Passing Routine Arguments

MPI point-to-point communication routines generally have an argument list that takes one of the following formats:

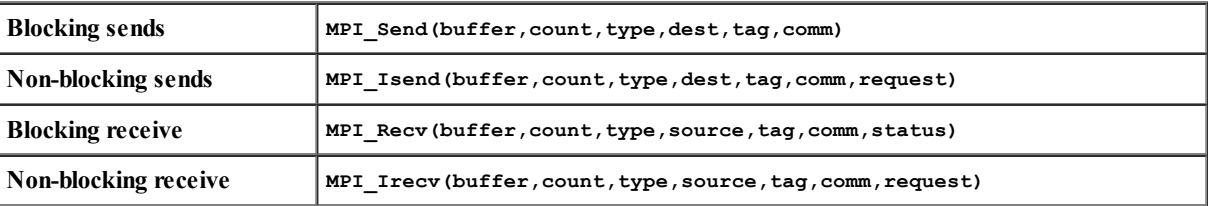

#### Buffer

Program (application) address space that references the data that is to be sent or received. In most cases, this is simply the variable name that is be sent/received. For C programs, this argument is passed by reference and usually must be prepended with an ampersand:  $\epsilon_{\text{var1}}$ 

## Data Count

Indicates the number of data elements of a particular type to be sent.

## Data Type

For reasons of portability, MPI predefines its elementary data types. The table below lists those required by the standard.

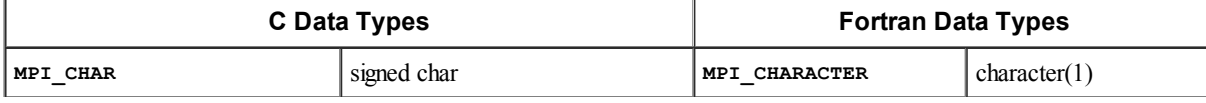

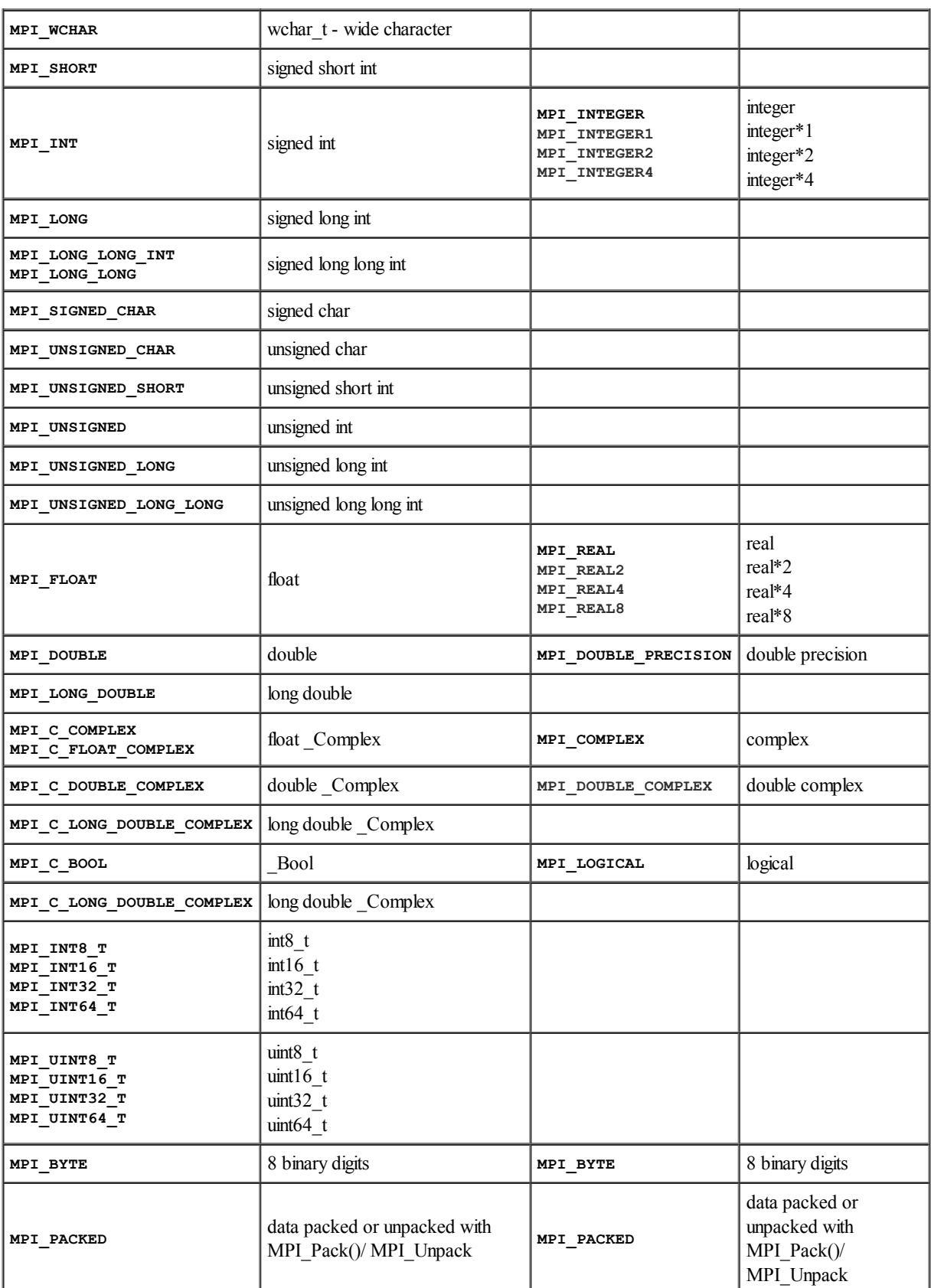

## Notes:

- Programmers may also create their own data types (see Derived Data Types).
- MPI\_BYTE and MPI\_PACKED do not correspond to standard C or Fortran types.
- Types shown in GRAY FONT are recommended if possible.
- Some implementations may include additional elementary data types (MPI\_LOGICAL2, MPI\_COMPLEX32, etc.). Check the MPI header file.

## Destination

An argument to send routines that indicates the process where a message should be delivered. Specified as the rank of the receiving process.

#### 3/14/2014 Message Passing Interface (MPI)

An argument to receive routines that indicates the originating process of the message. Specified as the rank of the sending process. This may be set to the wild card MPI\_ANY\_SOURCE to receive a message from any task.

#### Tag

Arbitrary non-negative integer assigned by the programmer to uniquely identify a message. Send and receive operations should match message tags. For a receive operation, the wild card MPI\_ANY\_TAG can be used to receive any message regardless of its tag. The MPI standard guarantees that integers 0-32767 can be used as tags, but most implementations allow a much larger range than this.

#### Communicator

Indicates the communication context, or set of processes for which the source or destination fields are valid. Unless the programmer is explicitly creating new communicators, the predefined communicator MPI\_COMM\_WORLD is usually used.

#### Status

For a receive operation, indicates the source of the message and the tag of the message. In C, this argument is a pointer to a predefined structure MPI\_Status (ex. stat.MPI\_SOURCE stat.MPI\_TAG). In Fortran, it is an integer array ofsize MPI\_STATUS\_SIZE (ex. stat(MPI\_SOURCE) stat(MPI\_TAG)). Additionally, the actual number of bytes received are obtainable from Status via the MPI\_Get\_count routine.

#### Request

Used by non-blocking send and receive operations. Since non-blocking operations may return before the requested system buffer space is obtained, the system issues a unique "request number". The programmer uses this system assigned "handle" later (in a WAIT type routine) to determine completion of the non-blocking operation. In C, this argument is a pointer to a predefined structure MPI\_Request. In Fortran, it is an integer.

## Point to Point Communication Routines

#### Blocking Message Passing Routines

The more commonly used MPI blocking message passing routines are described below.

#### [MPI\\_Send](https://computing.llnl.gov/tutorials/mpi/man/MPI_Send.txt)

Basic blocking send operation. Routine returns only after the application buffer in the sending task is free for reuse. Note that this routine may be implemented differently on different systems. The MPI standard permits the use of a system buffer but does not require it. Some implementations may actually use a synchronous send (discussed below) to implement the basic blocking send.

```
MPI Send (&buf,count,datatype,dest,tag,comm)
MPI_SEND (buf,count,datatype,dest,tag,comm,ierr)
```
#### **[MPI\\_Recv](https://computing.llnl.gov/tutorials/mpi/man/MPI_Recv.txt)**

Receive a message and block until the requested data is available in the application buffer in the receiving task.

```
MPI_Recv (&buf,count,datatype,source,tag,comm,&status)
MPI_RECV (buf,count,datatype,source,tag,comm,status,ierr)
```
#### **MPI** Ssend

Synchronous blocking send: Send a message and block until the application buffer in the sending task is free for reuse and the destination process has started to receive the message.

MPI Ssend (&buf,count,datatype,dest,tag,comm) MPI\_SSEND (buf,count,datatype,dest,tag,comm,ierr)

#### **MPI** Bsend

Buffered blocking send: permits the programmer to allocate the required amount of buffer space into which data can be copied until it is delivered. Insulates against the problems associated with insufficient system buffer space. Routine returns after the data has been copied from application buffer space to the allocated send buffer. Must be used with the MPI\_Buffer\_attach routine.

```
MPI Bsend (&buf,count,datatype,dest,tag,comm)
MPI_BSEND (buf,count,datatype,dest,tag,comm,ierr)
```
**MPI** Buffer attach **MPI** Buffer detach Used by programmer to allocate/deallocate message buffer space to be used by the MPI\_Bsend routine. The size argument is specified in actual data bytes - not a count of data elements. Only one buffer can be attached to a process at a time. Note that the IBM implementation uses MPI\_BSEND\_OVERHEAD bytes of the allocated buffer for overhead.

```
MPI Buffer attach (&buffer, size)
MPI Buffer detach (&buffer, size)
MPI_BUFFER_ATTACH (buffer, size, ierr)
MPI_BUFFER_DETACH (buffer,size,ierr)
```
#### **[MPI\\_Rsend](https://computing.llnl.gov/tutorials/mpi/man/MPI_Rsend.txt)**

Blocking ready send. Should only be used if the programmer is certain that the matching receive has already been posted.

```
MPI_Rsend (&buf,count,datatype,dest,tag,comm)
MPI_RSEND (buf,count,datatype,dest,tag,comm,ierr)
```
#### **MPI** Sendrecv

Send a message and post a receive before blocking. Will block until the sending application buffer is free for reuse and until the receiving application buffer contains the received message.

```
MPI_Sendrecv (&sendbuf,sendcount,sendtype,dest,sendtag,
     ...... &recvbuf,recvcount,recvtype,source,recvtag,
          . comm, &status)
    MPI_SENDRECV (sendbuf,sendcount,sendtype,dest,sendtag,
     ...... recvbuf,recvcount,recvtype,source,recvtag,
     ...... comm,status,ierr)
MPI_Wait
```
**MPI** Waitany [MPI\\_Waitall](https://computing.llnl.gov/tutorials/mpi/man/MPI_Waitall.txt) **[MPI\\_Waitsome](https://computing.llnl.gov/tutorials/mpi/man/MPI_Waitsome.txt)** 

> MPI\_Wait blocks until a specified non-blocking send or receive operation has completed. For multiple non-blocking operations, the programmer can specify any, all or some completions.

```
MPI_Wait (&request,&status)
MPI_Waitany (count,&array_of_requests,&index,&status)
MPI_Waitall (count,&array_of_requests,&array_of_statuses)
MPI Waitsome (incount, &array of requests, &outcount,
      . &array_of_offsets, &array_of_statuses)
MPI WAIT (request, status, ierr)
MPI_WAITANY (count,array of requests,index,status,ierr)
MPI_WAITALL (count,array_of_requests,array_of_statuses,
  \ldots ierr)
MPI_WAITSOME (incount,array_of_requests,outcount,
...... array_of_offsets, array_of_statuses,ierr)
```
#### [MPI\\_Probe](https://computing.llnl.gov/tutorials/mpi/man/MPI_Probe.txt)

Performs a blocking test for a message. The "wildcards" MPI\_ANY\_SOURCE and MPI\_ANY\_TAG may be used to test for a message from any source or with any tag. For the C routine, the actual source and tag will be returned in the status structure as status.MPI\_SOURCE and status.MPI\_TAG. For the Fortran routine, they will be returned in the integer array status(MPI\_SOURCE) and status(MPI\_TAG).

```
MPI Probe (source, tag, comm, & status)
MPI PROBE (source, tag, comm, status, ierr)
```
### Examples: Blocking Message Passing Routines

Task 0 pings task 1 and awaits return ping

```
C Language - Blocking Message Passing Routines Example
#include "mpi.h"
#include <stdio.h>
main(int argc, char *argv[]) {
int numtasks, rank, dest, source, rc, count, tag=1;
char inmsg, outmsg='x';
MPI Status Stat;
MPI_Init(&argc,&argv);
MPI_Comm_size(MPI_COMM_WORLD, &numtasks);
MPI_Comm_rank(MPI_COMM_WORLD, &rank);
```
}

```
if (rank == 0) {
 \text{dest} = 1;
  source = 1;rc = MPI_Send(&outmsg, 1, MPI_CHAR, dest, tag, MPI_COMM_WORLD);
 rc = MPI_Recv(&inmsg, 1, MPI_CHAR, source, tag, MPI_COMM_WORLD, &Stat);
  }
else if (rank == 1) {
 dest = 0;s针one = 0;
 rc = MPI Recv(&inmsg, 1, MPI CHAR, source, tag, MPI COMM WORLD, &Stat);
 rc = MPI Send(&outmsg, 1, MPI CHAR, dest, tag, MPI COMM WORLD);
 }
rc = MPI_Get_count(&Stat, MPI_CHAR, &count);
printf("Task %d: Received %d char(s) from task %d with tag %d \n",
       rank, count, Stat.MPI SOURCE, Stat.MPI TAG);
MPI Finalize();
```

```
Fortran - Blocking Message Passing Routines Example
  program ping
  include 'mpif.h'
  integer numtasks, rank, dest, source, count, tag, ierr
  integer stat(MPI_STATUS_SIZE)
  character inmsg, outmsg
  outmsg = 'x'
  tag = 1call MPI_INIT(ierr)
  call MPI_COMM_RANK(MPI_COMM_WORLD, rank, ierr)
  call MPI_COMM_SIZE(MPI_COMM_WORLD, numtasks, ierr)
  if (rank .eq. 0) then
     dest = 1source = 1
     call MPI_SEND(outmsg, 1, MPI_CHARACTER, dest, tag,
& MPI_COMM_WORLD, ierr)
     call MPI_RECV(inmsg, 1, MPI_CHARACTER, source, tag,
\overline{M}PI COMM WORLD, stat, ierr)
  else if (rank .eq. 1) then
    dest = 0source = 0call MPI RECV(inmsg, 1, MPI CHARACTER, source, tag,
& MPI_COMM_WORLD, stat, err)
     call MPI SEND(outmsg, 1, MPI CHARACTER, dest, tag,
& MPI_COMM_WORLD, err)
  endif
  call MPI_GET_COUNT(stat, MPI_CHARACTER, count, ierr)
  print *, 'Task ', rank, ': Received', count, 'char(s) from task',
           stat(MPI_SOURCE), 'with tag', stat(MPI_TAG)
  call MPI FINALIZE(ierr)
  end
```
## Point to Point Communication Routines

## Non-Blocking Message Passing Routines

The more commonly used MPI non-blocking message passing routines are described below.

## [MPI\\_Isend](https://computing.llnl.gov/tutorials/mpi/man/MPI_Isend.txt)

Identifies an area in memory to serve as a send buffer. Processing continues immediately without waiting for the message to be copied out from the application buffer. A communication request handle is returned for handling the pending message status. The program should not modify the application buffer until subsequent calls to MPI\_Wait or MPI\_Test indicate that the non-blocking send has completed.

MPI\_Isend (&buf,count,datatype,dest,tag,comm,&request)

https://computing.llnl.gov/tutorials/mpi/ 16/38

MPI ISEND (buf, count, datatype, dest, tag, comm, request, ierr)

#### **MPI** Irecv

Identifies an area in memory to serve as a receive buffer. Processing continues immediately without actually waiting for the message to be received and copied into the the application buffer. A communication request handle is returned for handling the pending message status. The program must use calls to MPI\_Wait or MPI\_Test to determine when the non-blocking receive operation completes and the requested message is available in the application buffer.

MPI Irecv (&buf,count,datatype,source,tag,comm, &request) MPI\_IRECV (buf,count,datatype,source,tag,comm,request,ierr)

#### [MPI\\_Issend](https://computing.llnl.gov/tutorials/mpi/man/MPI_Issend.txt)

Non-blocking synchronous send. Similar to MPI\_Isend(), except MPI\_Wait() or MPI\_Test() indicates when the destination process has received the message.

MPI\_Issend (&buf,count,datatype,dest,tag,comm,&request) MPI\_ISSEND (buf,count,datatype,dest,tag,comm,request,ierr)

#### [MPI\\_Ibsend](https://computing.llnl.gov/tutorials/mpi/man/MPI_Ibsend.txt)

Non-blocking buffered send. Similar to MPI\_Bsend() except MPI\_Wait() or MPI\_Test() indicates when the destination process has received the message. Must be used with the MPI\_Buffer\_attach routine.

MPI\_Ibsend (&buf,count,datatype,dest,tag,comm,&request) MPI IBSEND (buf,count,datatype,dest,tag,comm,request,ierr)

#### **MPI** Irsend

Non-blocking ready send. Similar to MPI\_Rsend() except MPI\_Wait() or MPI\_Test() indicates when the destination process has received the message. Should only be used if the programmer is certain that the matching receive has already been posted.

```
MPI_Irsend (&buf,count,datatype,dest,tag,comm,&request)
MPI_IRSEND (buf,count,datatype,dest,tag,comm,request,ierr)
```
[MPI\\_Test](https://computing.llnl.gov/tutorials/mpi/man/MPI_Test.txt) **MPI** Testany [MPI\\_Testall](https://computing.llnl.gov/tutorials/mpi/man/MPI_Testall.txt) [MPI\\_Testsome](https://computing.llnl.gov/tutorials/mpi/man/MPI_Testsome.txt)

> MPI Test checks the status of a specified non-blocking send or receive operation. The "flag" parameter is returned logical true (1) if the operation has completed, and logical false (0) if not. For multiple non-blocking operations, the programmer can specify any, all or some completions.

```
MPI_Test (&request,&flag,&status)
MPI_Testany (count,&array_of_requests,&index,&flag,&status)
MPI_Testall (count,&array_of_requests,&flag,&array_of_statuses)
MPI_Testsome (incount,&array_of_requests,&outcount,
     . &array_of_offsets, &array_of_statuses)
MPI TEST (request, flag, status, ierr)
MPI_TESTANY (count,array_of_requests,index,flag,status,ierr)
MPI TESTALL (count,array of requests,flag,array of statuses,ierr)
MPI_TESTSOME (incount,array of requests,outcount,
...... array_of_offsets, array_of_statuses,ierr)
```
#### [MPI\\_Iprobe](https://computing.llnl.gov/tutorials/mpi/man/MPI_Iprobe.txt)

Performs a non-blocking test for a message. The "wildcards" MPI\_ANY\_SOURCE and MPI\_ANY\_TAG may be used to test for a message from any source or with any tag. The integer "flag" parameter is returned logical true (1) if a message has arrived, and logical false (0) if not. For the C routine, the actual source and tag will be returned in the status structure as status.MPI\_SOURCE and status.MPI\_TAG. For the Fortran routine, they will be returned in the integer array status(MPI\_SOURCE) and status(MPI\_TAG).

```
MPI Iprobe (source, tag, comm, &flag, &status)
MPI_IPROBE (source,tag,comm,flag,status,ierr)
```
## Examples: Non-Blocking Message Passing Routines

Nearest neighbor exchange in a ring topology

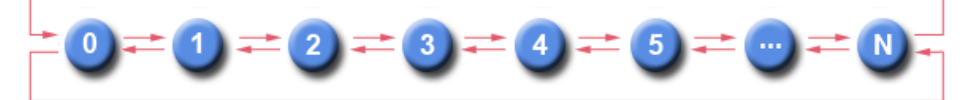

```
C Language - Non-Blocking Message Passing Routines Example
#include "mpi.h"
#include <stdio.h>
main(int argc, char *argv[]) {
int numtasks, rank, next, prev, buf[2], tag1=1, tag2=2;
MPI_Request reqs[4];
MPI_Status stats[2];
MPI Init(&argc, &argv);
MPI_Comm_size(MPI_COMM_WORLD, &numtasks);
MPI_Comm_rank(MPI_COMM_WORLD, &rank);
prev = rank-1;
next = rank+1;if (rank == 0) prev = numtasks - 1;
if (rank == (numtasks - 1)) next = 0;
MPI_Irecv(&buf[0], 1, MPI_INT, prev, tag1, MPI_COMM_WORLD, &reqs[0]);
MPI_Irecv(&buf[1], 1, MPI_INT, next, tag2, MPI_COMM_WORLD, &reqs[1]);
MPI_Isend(&rank, 1, MPI_INT, prev, tag2, MPI_COMM_WORLD, &reqs[2]);
MPI_Isend(&rank, 1, MPI_INT, next, tag1, MPI_COMM_WORLD, &reqs[3]);
      { do some work }
MPI Waitall(4, reqs, stats);
MPI_Finalize();
}
```

```
Fortran - Non-Blocking Message Passing Routines Example
  program ringtopo
  include 'mpif.h'
  integer numtasks, rank, next, prev, buf(2), tag1, tag2, ierr
  integer stats(MPI STATUS SIZE, 2), reqs(4)
   tag1 = 1
   tag2 = 2call MPI_INIT(ierr)
  call MPI COMM RANK(MPI COMM WORLD, rank, ierr)
  call MPI_COMM_SIZE(MPI_COMM_WORLD, numtasks, ierr)
 prev = rank - 1next = rank + 1if (rank .eq. 0) then
     prev = numtasks - 1
  endif
  if (rank .eq. numtasks - 1) then
    next = 0endif
  call MPI IRECV(buf(1), 1, MPI INTEGER, prev, tag1,
& MPI_COMM_WORLD, reqs(1), ierr)
  call MPI IRECV(buf(2), 1, MPI INTEGER, next, tag2,
& MPI_COMM_WORLD, reqs(2), ierr)
  call MPI ISEND(rank, 1, MPI INTEGER, prev, tag2,
& MPI_COMM_WORLD, reqs(3), ierr)
  call MPI ISEND(rank, 1, MPI INTEGER, next, tag1,
\& MPI_COMM_WORLD, reqs(4), ierr)
C do some work
  call MPI WAITALL(4, reqs, stats, ierr);
  call MPI_FINALIZE(ierr)
  end
```
## MPI Exercise 2

## Point-to-Point Message Sending

## Overview:

- Login to the LC workshop cluster, if you are not already logged in
- Using your "Hello World" MPI program from Exercise 1, add MPI blocking point-to-point routines to send and receive messages
- Successfully compile your program
- Successfully run your program several different ways
- Try the same thing with nonblocking send/receive routines

#### Go to the [exercise](https://computing.llnl.gov/tutorials/mpi/exercise.html#Exercise2) now

## Collective Communication Routines

## Scope:

- Collective communication routines must involve all processes within the scope of a communicator.
	- All processes are by default, members in the communicator MPI\_COMM\_WORLD.
		- Additional communicators can be defined by the programmer. See the Group and Communicator Management Routines section for details.
- Unexpected behavior, including program failure, can occur if even one task in the communicator doesn't participate.
- It is the programmer's responsibility to ensure that all processes within a communicator participate in any collective operations.

#### **Types of Collective Operations:**

- Synchronization processes wait until all members of the group have reached the synchronization point.
- Data Movement broadcast, scatter/gather, all to all.
- Collective Computation (reductions) one member of the group collects data from the other members and performs an operation (min, max, add, multiply, etc.) on that data.

#### **Programming Considerations and Restrictions:**

- With MPI-3, collective operations can be blocking or non-blocking. Only blocking operations are covered in this tutorial.
- Collective communication routines do not take message tag arguments.
- broadcast scatter 3 16 gather reduction
- Collective operations within subsets of processes are accomplished by first partitioning the subsets into new groups and then attaching the new groups to new communicators (discussed in the Group and Communicator Management Routines section).
- Can only be used with MPI predefined datatypes not with MPI Derived Data Types.
- MPI-2 extended most collective operations to allow data movement between intercommunicators (not covered here).

## Collective Communication Routines

#### [MPI\\_Barrier](https://computing.llnl.gov/tutorials/mpi/man/MPI_Barrier.txt)

Synchronization operation. Creates a barrier synchronization in a group. Each task, when reaching the MPI\_Barrier call, blocks until all tasks in the group reach the same MPI\_Barrier call. Then all tasks are free to proceed.

MPI\_Barrier (comm) MPI BARRIER (comm, ierr)

#### [MPI\\_Bcast](https://computing.llnl.gov/tutorials/mpi/man/MPI_Bcast.txt)

Data movement operation. Broadcasts (sends) a message from the process with rank "root" to all other processes in the group. Diagram Here

```
MPI Bcast (&buffer,count,datatype,root,comm)
MPI BCAST (buffer, count, datatype, root, comm, ierr)
```
#### **[MPI\\_Scatter](https://computing.llnl.gov/tutorials/mpi/man/MPI_Scatter.txt)**

Data movement operation. Distributes distinct messages from a single source task to each task in the group.

Diagram Here

```
MPI Scatter (&sendbuf,sendcnt,sendtype, &recvbuf,
     . recvcnt, recvtype, root, comm)
MPI SCATTER (sendbuf, sendcnt, sendtype, recvbuf,
...... recvcnt,recvtype,root,comm,ierr)
```
## **MPI** Gather

Data movement operation. Gathers distinct messages from each task in the group to a single destination task. This routine is the reverse operation of MPI\_Scatter.

Diagram Here

```
MPI Gather (&sendbuf, sendcnt, sendtype, &recvbuf,
...... recvcount,recvtype,root,comm)
MPI_GATHER (sendbuf,sendcnt,sendtype,recvbuf,
...... recvcount,recvtype,root,comm,ierr)
```
#### **MPI** Allgather

Data movement operation. Concatenation of data to all tasks in a group. Each task in the group, in effect, performs a one-to-all broadcasting operation within the group.

Diagram Here

```
MPI_Allgather (&sendbuf,sendcount,sendtype,&recvbuf,
     ...recvcount,recvtype,comm)
MPI_ALLGATHER (sendbuf, sendcount, sendtype, recvbuf,
...... recvcount, recvtype, comm, info)
```
## **[MPI\\_Reduce](https://computing.llnl.gov/tutorials/mpi/man/MPI_Reduce.txt)**

Collective computation operation. Applies a reduction operation on all tasks in the group and places the result in one task. Diagram Here

```
MPI_Reduce (&sendbuf, &recvbuf, count, datatype, op, root, comm)
MPI_REDUCE (sendbuf,recvbuf,count,datatype,op,root,comm,ierr)
```
The predefined MPI reduction operations appear below. Users can also define their own reduction functions by using the [MPI\\_Op\\_create](https://computing.llnl.gov/tutorials/mpi/man/MPI_Op_create.txt) routine.

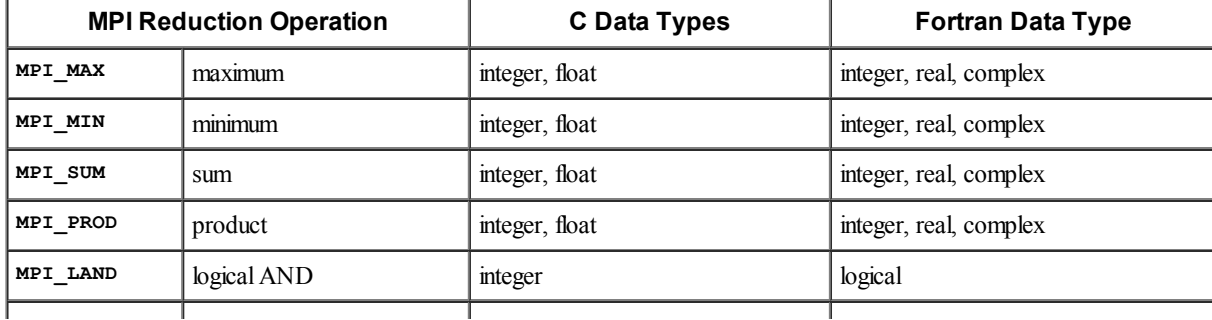

#### 3/14/2014 Message Passing Interface (MPI)

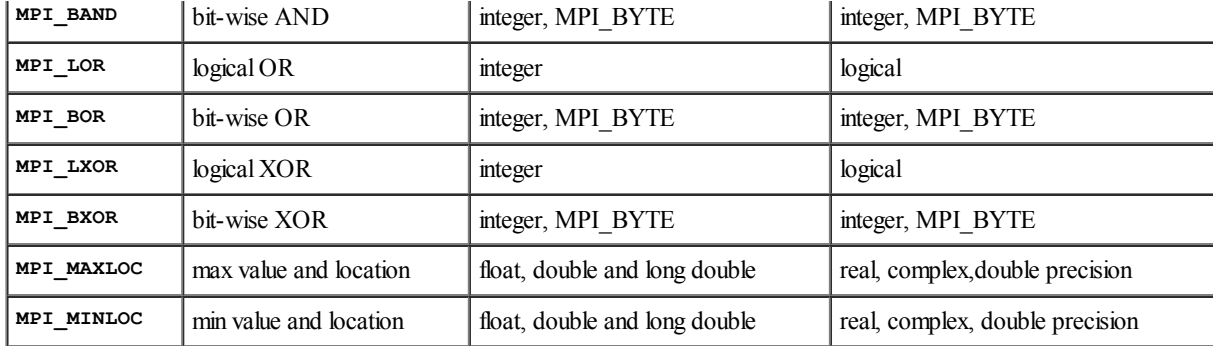

#### [MPI\\_Allreduce](https://computing.llnl.gov/tutorials/mpi/man/MPI_Allreduce.txt)

Collective computation operation + data movement. Applies a reduction operation and places the result in all tasks in the group. This is equivalent to an MPI\_Reduce followed by an MPI\_Bcast.

Diagram Here

```
MPI_Allreduce (&sendbuf,&recvbuf,count,datatype,op,comm)
MPI_ALLREDUCE (sendbuf,recvbuf,count,datatype,op,comm,ierr)
```
#### **[MPI\\_Reduce\\_scatter](https://computing.llnl.gov/tutorials/mpi/man/MPI_Reduce_scatter.txt)**

Collective computation operation + data movement. First does an element-wise reduction on a vector across all tasks in the group. Next, the result vector is split into disjoint segments and distributed across the tasks. This is equivalent to an MPI\_Reduce followed by an MPI\_Scatter operation.

Diagram Here

```
MPI_Reduce_scatter (&sendbuf, &recvbuf, recvcount, datatype,
  ...... op,comm)
MPI_REDUCE_SCATTER (sendbuf,recvbuf,recvcount,datatype,
...... op,comm,ierr)
```
#### [MPI\\_Alltoall](https://computing.llnl.gov/tutorials/mpi/man/MPI_Alltoall.txt)

Data movement operation. Each task in a group performs a scatter operation, sending a distinct message to all the tasks in the group in order by index.

Diagram Here

```
MPI Alltoall (&sendbuf, sendcount, sendtype, &recvbuf,
     . recvcnt, recvtype, comm)
MPI ALLTOALL (sendbuf, sendcount, sendtype, recvbuf,
...... recvcnt,recvtype,comm,ierr)
```
#### **[MPI\\_Scan](https://computing.llnl.gov/tutorials/mpi/man/MPI_Scan.txt)**

Performs a scan operation with respect to a reduction operation across a task group.

Diagram Here

```
MPI Scan (&sendbuf, &recvbuf, count, datatype, op, comm)
MPI_SCAN (sendbuf,recvbuf,count,datatype,op,comm,ierr)
```
## Examples: Collective Communications

Perform a scatter operation on the rows of an array

```
C Language - Collective Communications Example
#include "mpi.h"
#include <stdio.h>
#define SIZE 4
main(int argc, char *argv[]) {
int numtasks, rank, sendcount, recvcount, source;
float sendbuf[SIZE][SIZE] = {
  {1.0, 2.0, 3.0, 4.0},
 {5.0, 6.0, 7.0, 8.0},
  {9.0, 10.0, 11.0, 12.0},
  {13.0, 14.0, 15.0, 16.0} };
float recvbuf[SIZE];
```

```
MPI Init(&argc, &argv);
MPI_Comm_rank(MPI_COMM_WORLD, &rank);
MPI_Comm_size(MPI_COMM_WORLD, &numtasks);
if (numtasks == SIZE) {
 source = 1;
 sendcount = SIZE;
  recvcount = SIZE;
 MPI_Scatter(sendbuf,sendcount,MPI_FLOAT,recvbuf,recvcount,
             MPI_FLOAT, source, MPI_COMM_WORLD);
 printf("rank= %d Results: %f %f %f %f\n",rank,recvbuf[0],
         recvbuf[1], recvbuf[2], recvbuf[3]);
  }
else
 printf("Must specify %d processors. Terminating.\n", SIZE);
MPI_Finalize();
```

```
}
```
## Fortran - Collective Communications Example

```
program scatter
  include 'mpif.h'
  integer SIZE
  parameter(SIZE=4)
  integer numtasks, rank, sendcount, recvcount, source, ierr
  real*4 sendbuf(SIZE,SIZE), recvbuf(SIZE)
C Fortran stores this array in column major order, so the
C scatter will actually scatter columns, not rows.
  data sendbuf /1.0, 2.0, 3.0, 4.0,
& 5.0, 6.0, 7.0, 8.0,
& 9.0, 10.0, 11.0, 12.0,
& 13.0, 14.0, 15.0, 16.0 /
  call MPI_INIT(ierr)
  call MPI_COMM_RANK(MPI_COMM_WORLD, rank, ierr)
  call MPI_COMM_SIZE(MPI_COMM_WORLD, numtasks, ierr)
  if (numtasks .eq. SIZE) then
     source = 1
     sendcount = SIZE
     recvcount = SIZEcall MPI SCATTER(sendbuf, sendcount, MPI REAL, recvbuf,
& recvcount, MPI_REAL, source, MPI_COMM_WORLD, ierr)
     print *, 'rank= ',rank,' Results: ', recvbuf
  else
     print *, 'Must specify',SIZE,' processors. Terminating.'
  endif
  call MPI FINALIZE(ierr)
  end
```
#### Sample program output:

rank= 0 Results: 1.000000 2.000000 3.000000 4.000000 rank= 1 Results: 5.000000 6.000000 7.000000 8.000000 rank= 2 Results: 9.000000 10.000000 11.000000 12.000000 rank= 3 Results: 13.000000 14.000000 15.000000 16.000000

## Derived Data Types

As previously mentioned, MPI predefines its primitive data types:

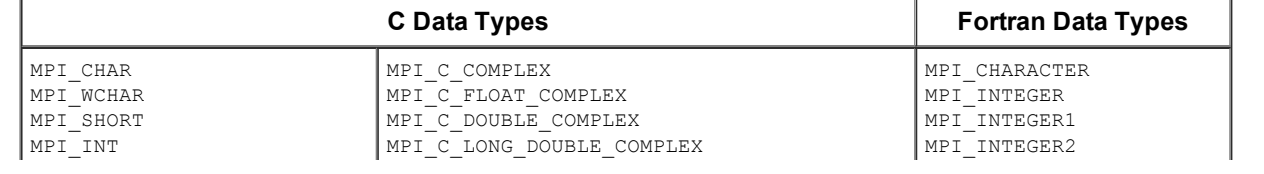

#### 3/14/2014 Message Passing Interface (MPI)

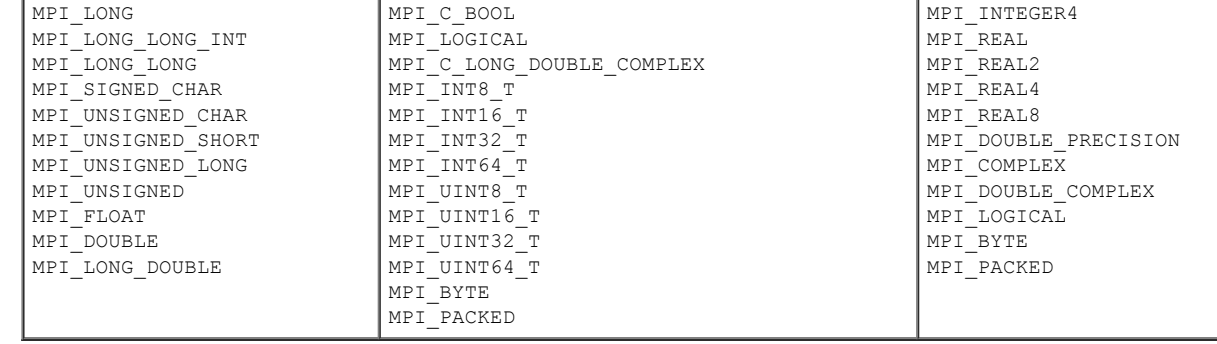

- MPI also provides facilities for you to define your own data structures based upon sequences of the MPI primitive data types. Such user defined structures are called derived data types.
- Primitive data types are contiguous. Derived data types allow you to specify non-contiguous data in a convenient manner and to treat it as though it was contiguous.
- MPI provides several methods for constructing derived data types:
	- Contiguous
	- Vector
	- Indexed
	- Struct

#### Derived Data Type Routines

#### [MPI\\_Type\\_contiguous](https://computing.llnl.gov/tutorials/mpi/man/MPI_Type_contiguous.txt)

The simplest constructor. Produces a new data type by making count copies of an existing data type.

```
MPI Type contiguous (count, oldtype, &newtype)
MPI_TYPE_CONTIGUOUS (count,oldtype,newtype,ierr)
```
#### [MPI\\_Type\\_vector](https://computing.llnl.gov/tutorials/mpi/man/MPI_Type_vector.txt) [MPI\\_Type\\_hvector](https://computing.llnl.gov/tutorials/mpi/man/MPI_Type_hvector.txt)

Similar to contiguous, but allows for regular gaps (stride) in the displacements. MPI\_Type\_hvector is identical to MPI\_Type\_vector except that stride is specified in bytes.

```
MPI_Type_vector (count,blocklength,stride,oldtype,&newtype)
MPI_TYPE_VECTOR (count,blocklength,stride,oldtype,newtype,ierr)
```
## [MPI\\_Type\\_indexed](https://computing.llnl.gov/tutorials/mpi/man/MPI_Type_indexed.txt) [MPI\\_Type\\_hindexed](https://computing.llnl.gov/tutorials/mpi/man/MPI_Type_hindexed.txt)

An array of displacements of the input data type is provided as the map for the new data type. MPI\_Type\_hindexed is identical to MPI Type indexed except that offsets are specified in bytes.

MPI\_Type\_indexed (count,blocklens[],offsets[],old\_type,&newtype) MPI\_TYPE\_INDEXED (count,blocklens(),offsets(),old\_type,newtype,ierr)

#### [MPI\\_Type\\_struct](https://computing.llnl.gov/tutorials/mpi/man/MPI_Type_struct.txt)

The new data type is formed according to completely defined map of the component data types.

```
MPI_Type_struct (count,blocklens[],offsets[],old_types,&newtype)
MPI TYPE STRUCT (count,blocklens(),offsets(),old types,newtype,ierr)
```
#### [MPI\\_Type\\_extent](https://computing.llnl.gov/tutorials/mpi/man/MPI_Type_extent.txt)

Returns the size in bytes of the specified data type. Useful for the MPI subroutines that require specification of offsets in bytes.

MPI\_Type\_extent (datatype,&extent) MPI TYPE EXTENT (datatype, extent, ierr)

#### [MPI\\_Type\\_commit](https://computing.llnl.gov/tutorials/mpi/man/MPI_Type_commit.txt)

Commits new datatype to the system. Required for all user constructed (derived) datatypes.

```
MPI_Type_commit (&datatype)
MPI_TYPE_COMMIT (datatype,ierr)
```
## [MPI\\_Type\\_free](https://computing.llnl.gov/tutorials/mpi/man/MPI_Type_free.txt)

Deallocates the specified datatype object. Use of this routine is especially important to prevent memory exhaustion if many datatype objects are created, as in a loop.

```
MPI_Type_free (&datatype)
MPI TYPE FREE (datatype, ierr)
```
## Examples: Contiguous Derived Data Type

Create a data type representing a row of an array and distribute a different row to all processes. Diagram Here

### C Language - Contiguous Derived Data Type Example

```
#include "mpi.h"
#include <stdio.h>
#define SIZE 4
main(int argc, char *argv[]) {
int numtasks, rank, source=0, dest, tag=1, i;
float a[SIZE][SIZE] =
  {1.0, 2.0, 3.0, 4.0,
   5.0, 6.0, 7.0, 8.0,
   9.0, 10.0, 11.0, 12.0,
   13.0, 14.0, 15.0, 16.0};
float b[SIZE];
MPI Status stat;
MPI_Datatype rowtype;
MPI Init(&argc, &argv);
MPI_Comm_rank(MPI_COMM_WORLD, &rank);
MPI_Comm_size(MPI_COMM_WORLD, &numtasks);
MPI_Type_contiguous(SIZE, MPI_FLOAT, &rowtype);
MPI_Type_commit(&rowtype);
if (numtasks == SIZE) {
  if (rank == 0) {
     for (i=0; i<numtasks; i++)
       MPI_Send(&a[i][0], 1, rowtype, i, tag, MPI_COMM_WORLD);
     }
  MPI_Recv(b, SIZE, MPI_FLOAT, source, tag, MPI_COMM_WORLD, &stat);
  printf("rank= %d b= \frac{1}{8}3.1f %3.1f %3.1f \frac{1}{8}3.1f\overline{)n}",
         rank,b[0],b[1],b[2],b[3]);
  }
else
  printf("Must specify %d processors. Terminating.\n", SIZE);
MPI_Type_free(&rowtype);
MPI Finalize();
}
```
#### Fortran - Contiguous Derived Data Type Example

```
program contiguous
  include 'mpif.h'
  integer SIZE
 parameter(SIZE=4)
  integer numtasks, rank, source, dest, tag, i, ierr
  real*4 a(0:SIZE-1,0:SIZE-1), b(0:SIZE-1)
  integer stat(MPI_STATUS_SIZE), columntype
C Fortran stores this array in column major order
  data a /1.0, 2.0, 3.0, 4.0,
 & 5.0, 6.0, 7.0, 8.0,
 & 9.0, 10.0, 11.0, 12.0,
 & 13.0, 14.0, 15.0, 16.0 /
  call MPI_INIT(ierr)
  call MPI_COMM_RANK(MPI_COMM_WORLD, rank, ierr)
  call MPI_COMM_SIZE(MPI_COMM_WORLD, numtasks, ierr)
```

```
call MPI_TYPE_CONTIGUOUS(SIZE, MPI_REAL, columntype, ierr)
 call MPI_TYPE_COMMIT(columntype, ierr)
 tag = 1if (numtasks .eq. SIZE) then
    if (rank .eq. 0) then
       do 10 i=0, numtasks-1
       call MPI_SEND(a(0,i), 1, columntype, i, tag,
& MPI_COMM_WORLD,ierr)
       10 continue
    endif
    source = 0call MPI_RECV(b, SIZE, MPI_REAL, source, tag,
 & MPI_COMM_WORLD, stat, ierr)
       print \star, 'rank= ', rank, ' b= ', b
 else
   print *, 'Must specify',SIZE,' processors. Terminating.'
 endif
 call MPI TYPE FREE(columntype, ierr)
 call MPI_FINALIZE(ierr)
 end
```
#### Sample program output:

rank= 0 b= 1.0 2.0 3.0 4.0 rank= 1 b= 5.0 6.0 7.0 8.0 rank= 2 b= 9.0 10.0 11.0 12.0 rank= 3 b= 13.0 14.0 15.0 16.0

## Examples: Vector Derived Data Type

Create a data type representing a column of an array and distribute different columns to all processes.

Diagram Here

```
C Language - Vector Derived Data Type Example
#include "mpi.h"
#include <stdio.h>
#define SIZE 4
main(int argc, char *argv[]) {
int numtasks, rank, source=0, dest, tag=1, i;
float a[SIZE][SIZE] =
  {1.0, 2.0, 3.0, 4.0,
   5.0, 6.0, 7.0, 8.0,
  9.0, 10.0, 11.0, 12.0,
 13.0, 14.0, 15.0, 16.0};
float b[SIZE];
MPI Status stat;
MPI_Datatype columntype;
MPI Init(&argc, &argv);
MPI_Comm_rank(MPI_COMM_WORLD, &rank);
MPI_Comm_size(MPI_COMM_WORLD, &numtasks);
MPI_Type_vector(SIZE, 1, SIZE, MPI_FLOAT, &columntype);
MPI_Type_commit(&columntype);
if (numtasks == SIZE) {
 if (rank == 0) {
     for (i=0; i<numtasks; i++)
       MPI_Send(&a[0][i], 1, columntype, i, tag, MPI_COMM_WORLD);
        }
  MPI_Recv(b, SIZE, MPI_FLOAT, source, tag, MPI_COMM_WORLD, &stat);
  printf("rank= %d b= %3.1f %3.1f %3.1f %3.1f\n",
        rank,b[0],b[1],b[2],b[3]);
 }
else
  printf("Must specify %d processors. Terminating.\n", SIZE);
```
#### Fortran - Vector Derived Data Type Example

```
program vector
  include 'mpif.h'
  integer SIZE
  parameter(SIZE=4)
  integer numtasks, rank, source, dest, tag, i, ierr
  real*4 a(0:SIZE-1,0:SIZE-1), b(0:SIZE-1)
  integer stat(MPI_STATUS_SIZE), rowtype
C Fortran stores this array in column major order
  data a /1.0, 2.0, 3.0, 4.0,
 & 5.0, 6.0, 7.0, 8.0,
 & 9.0, 10.0, 11.0, 12.0,
 & 13.0, 14.0, 15.0, 16.0 /
  call MPI_INIT(ierr)
  call MPI_COMM_RANK(MPI_COMM_WORLD, rank, ierr)
  call MPI_COMM_SIZE(MPI_COMM_WORLD, numtasks, ierr)
  call MPI_TYPE_VECTOR(SIZE, 1, SIZE, MPI_REAL, rowtype, ierr)
  call MPI_TYPE_COMMIT(rowtype, ierr)
  tan = 1if (numtasks .eq. SIZE) then
     if (rank .eq. 0) then
        do 10 i=0, numtasks-1
        call MPI SEND(a(i,0), 1, rowtype, i, tag,
 & MPI_COMM_WORLD, ierr)
10 continue
     endif
     source = 0call MPI_RECV(b, SIZE, MPI_REAL, source, tag,
  & MPI_COMM_WORLD, stat, ierr)
     print \star, 'rank= \overline{\phantom{a}}, rank, ' b= ', b
  else
     print *, 'Must specify',SIZE,' processors. Terminating.'
  endif
  call MPI TYPE FREE(rowtype, ierr)
  call MPI<sup>FINALIZE</sup>(ierr)
  end
```
Sample program output:

rank= 0 b= 1.0 5.0 9.0 13.0 rank= 1 b= 2.0 6.0 10.0 14.0 rank= 2 b= 3.0 7.0 11.0 15.0 rank= 3 b= 4.0 8.0 12.0 16.0

#### Examples: Indexed Derived Data Type

Create a datatype by extracting variable portions of an array and distribute to all tasks. Diagram Here

```
C Language - Indexed Derived Data Type Example
#include "mpi.h"
#include <stdio.h>
#define NELEMENTS 6
main(int argc, char *argv[]) {
int numtasks, rank, source=0, dest, tag=1, i;
int blocklengths[2], displacements[2];
float a[16] =
 {1.0, 2.0, 3.0, 4.0, 5.0, 6.0, 7.0, 8.0,
   9.0, 10.0, 11.0, 12.0, 13.0, 14.0, 15.0, 16.0};
```

```
float b[NELEMENTS];
MPI Status stat;
MPI Datatype indextype;
MPI Init(&argc, &argv);
MPI_Comm_rank(MPI_COMM_WORLD, &rank);
MPI_Comm_size(MPI_COMM_WORLD, &numtasks);
blocklengths[0] = 4;
blocklengths[1] = 2;
displacements[0] = 5;displacements[1] = 12;
MPI_Type_indexed(2, blocklengths, displacements, MPI_FLOAT, &indextype);
MPI Type commit(&indextype);
if (rank == 0) {
 for (i=0; i\leq numtasks; i++)
    MPI Send(a, 1, indextype, i, tag, MPI COMM WORLD);
  }
MPI_Recv(b, NELEMENTS, MPI_FLOAT, source, tag, MPI_COMM_WORLD, &stat);
printf("rank= %d b= %3.1f %3.1f %3.1f %3.1f %3.1f %3.1f\n",
     rank, b[0], b[1], b[2], b[3], b[4], b[5];
MPI Type free(&indextype);
MPI Finalize();
}
```
## Fortran - Indexed Derived Data Type Example

```
program indexed
 include 'mpif.h'
 integer NELEMENTS
 parameter(NELEMENTS=6)
 integer numtasks, rank, source, dest, tag, i, ierr
 integer blocklengths(0:1), displacements(0:1)
  real*4 a(0:15), b(0:NELEMENTS-1)integer stat(MPI_STATUS_SIZE), indextype
data a /1.0, 2.0, 3.0, 4.0, 5.0, 6.0, 7.0, 8.0,
          & 9.0, 10.0, 11.0, 12.0, 13.0, 14.0, 15.0, 16.0 /
 call MPI_INIT(ierr)
 call MPI_COMM_RANK(MPI_COMM_WORLD, rank, ierr)
 call MPI_COMM_SIZE(MPI_COMM_WORLD, numtasks, ierr)
 blocklengths(0) = 4
 blocklengths(1) = 2
  displacements(0) = 5
  displacements(1) = 12
 call MPI_TYPE_INDEXED(2, blocklengths, displacements, MPI_REAL,
& indextype, ierr)
 call MPI TYPE COMMIT(indextype, ierr)
 \tan = 1if (rank .eq. 0) then
    do 10 i=0, numtasks-1
    call MPI_SEND(a, 1, indextype, i, tag, MPI_COMM_WORLD, ierr)
10 continue
 endif
 source = 0
 call MPI_RECV(b, NELEMENTS, MPI_REAL, source, tag, MPI_COMM_WORLD,
& stat, ierr)
 print *, 'rank= ',rank,' b= ',b
 call MPI TYPE FREE(indextype, ierr)
 call MPI<sup>T</sup>FINALIZE(ierr)
  end
```
Sample program output:

rank= 0 b= 6.0 7.0 8.0 9.0 13.0 14.0

```
rank= 1 b= 6.0 7.0 8.0 9.0 13.0 14.0
rank= 2 b= 6.0 7.0 8.0 9.0 13.0 14.0
rank= 3 b= 6.0 7.0 8.0 9.0 13.0 14.0
```
## Examples: Struct Derived Data Type

Create a data type that represents a particle and distribute an array ofsuch particles to all processes. Diagram Here

```
C Language - Struct Derived Data Type Example
#include "mpi.h"
#include <stdio.h>
#define NELEM 25
main(int argc, char *argv[]) {
int numtasks, rank, source=0, dest, tag=1, i;
typedef struct {
 float x, y, z;
 float velocity;
 int n, type;
 } Particle;
Particle p[NELEM], particles[NELEM];
MPI_Datatype particletype, oldtypes[2];
int blockcounts[2];
/* MPI Aint type used to be consistent with syntax of */
/* MPI_Type_extent routine */
MPI_Aint offsets[2], extent;
MPI Status stat;
MPI Init(&argc, &argv);
MPI_Comm_rank(MPI_COMM_WORLD, &rank);
MPI Comm_size(MPI_COMM_WORLD, &numtasks);
/* Setup description of the 4 MPI_FLOAT fields x, y, z, velocity */
offsets[0] = 0;
oldtypes[0] = MPI FLOAT;blockcounts[0] = 4;
/* Setup description of the 2 MPI_INT fields n, type */
/* Need to first figure offset by getting size of MPI_FLOAT */
MPI Type extent(MPI FLOAT, &extent);
offsets[1] = 4 * extent;
oldtypes[1] = MPIINT;blockcounts[1] = 2;
/* Now define structured type and commit it */
MPI_Type_struct(2, blockcounts, offsets, oldtypes, &particletype);
MPI_Type_commit(&particletype);
/* Initialize the particle array and then send it to each task */
if (rank == 0) {
  for (i=0; i<NELEM; i++) {
    particles[i].x = i * 1.0;
    particles[i].y = i * -1.0;
    particles[i].z = i * 1.0;
    particles[i].velocity = 0.25;
    particles[i].n = i;
    particles[i].type = i % 2;
     }
  for (i=0; i<numtasks; i++)
    MPI Send(particles, NELEM, particletype, i, tag, MPI COMM WORLD);
  }
MPI_Recv(p, NELEM, particletype, source, tag, MPI_COMM_WORLD, &stat);
/* Print a sample of what was received */
printf("rank= %d %3.2f %3.2f %3.2f %3.2f %d %d\n", rank,p[3].x,
     p[3].y,p[3].z,p[3].velocity,p[3].n,p[3].type);
MPI_Type_free(&particletype);
MPI_Finalize();
}
```

```
Fortran - Struct Derived Data Type Example
```

```
program struct
  include 'mpif.h'
  integer NELEM
  parameter(NELEM=25)
  integer numtasks, rank, source, dest, tag, i, ierr
  integer stat(MPI_STATUS_SIZE)
  type Particle
  sequence
  real*4 x, y, z, velocity
  integer n, type
  end type Particle
  type (Particle) p(NELEM), particles(NELEM)
  integer particletype, oldtypes(0:1), blockcounts(0:1),
  & offsets(0:1), extent
  call MPI_INIT(ierr)
  call MPI_COMM_RANK(MPI_COMM_WORLD, rank, ierr)
  call MPI_COMM_SIZE(MPI_COMM_WORLD, numtasks, ierr)
C Setup description of the 4 MPI REAL fields x, y, z, velocity
  offsets(0) = 0oldtypes(0) = MPI_REAL
  blockcounts(0) = 4C Setup description of the 2 MPI_INTEGER fields n, type
C Need to first figure offset by getting size of MPI_REAL
  call MPI TYPE EXTENT(MPI REAL, extent, ierr)
  offsets \overline{1} = \overline{4} * extent
  oldtypes(1) = MPI_INTEGER
  blockcounts(1) = 2C Now define structured type and commit it
 call MPI_TYPE_STRUCT(2, blockcounts, offsets, oldtypes,
                       particletype, ierr)
  call MPI_TYPE_COMMIT(particletype, ierr)
C Initialize the particle array and then send it to each task
  tag = 1if (rank .eq. 0) then
     do 10 i=0, NELEM-1
     particles(i) = Particle ( 1.0*i, -1.0*i, 1.0*i,
 \omega 0.25, i, mod(i,2) )
10 continue
     do 20 i=0, numtasks-1
     call MPI SEND(particles, NELEM, particletype, i, tag,
 & MPI_COMM_WORLD, ierr)
20 continue
  endif
  source = 0
  call MPI_RECV(p, NELEM, particletype, source, tag,
 & MPI_COMM_WORLD, stat, ierr)
  print *, 'rank= ',rank,' p(3)= ',p(3)
  call MPI TYPE FREE(particletype, ierr)
  call MPI_FINALIZE(ierr)
  end
```
Sample program output:

rank= 0 3.00 -3.00 3.00 0.25 3 1 rank= 2 3.00 -3.00 3.00 0.25 3 1 rank= 1 3.00 -3.00 3.00 0.25 3 1 rank= 3 3.00 -3.00 3.00 0.25 3 1

## Group and Communicator Management Routines

## Groups vs. Communicators:

#### 3/14/2014 Message Passing Interface (MPI)

- A group is an ordered set of processes. Each process in a group is associated with a unique integer rank. Rank values start at zero and go to N-1, where N is the number of processes in the group. In MPI, a group is represented within system memory as an object. It is accessible to the programmer only by a "handle". A group is always associated with a communicator object.
- A communicator encompasses a group of processes that may communicate with each other. All MPI messages must specify a communicator. In the simplest sense, the communicator is an extra "tag" that must be included with MPI calls. Like groups, communicators are represented within system memory as objects and are accessible to the programmer only by "handles". For example, the handle for the communicator that comprises all tasks is MPI\_COMM\_WORLD.
- From the programmer's perspective, a group and a communicator are one. The group routines are primarily used to specify which processes should be used to construct a communicator.

## **Primary Purposes of Group and Communicator Objects:**

- 1. Allow you to organize tasks, based upon function, into task groups.
- 2. Enable Collective Communications operations across a subset of related tasks.
- 3. Provide basis for implementing user defined virtual topologies
- 4. Provide for safe communications

## **Programming Considerations and Restrictions:**

- Groups/communicators are dynamic they can be created and destroyed during program execution.
- Processes may be in more than one group/communicator. They will have a unique rank within each group/communicator.
- MPI provides over 40 routines related to groups, communicators, and virtual topologies.
- Typical usage:
	- 1. Extract handle of global group from MPI\_COMM\_WORLD using MPI\_Comm\_group
	- 2. Form new group as a subset of global group using MPI\_Group\_incl
	- 3. Create new communicator for new group using MPI\_Comm\_create
	- 4. Determine new rank in new communicator using MPI\_Comm\_rank
	- 5. Conduct communications using any MPI message passing routine
	- 6. When finished, free up new communicator and group (optional) using MPI\_Comm\_free and MPI\_Group\_free

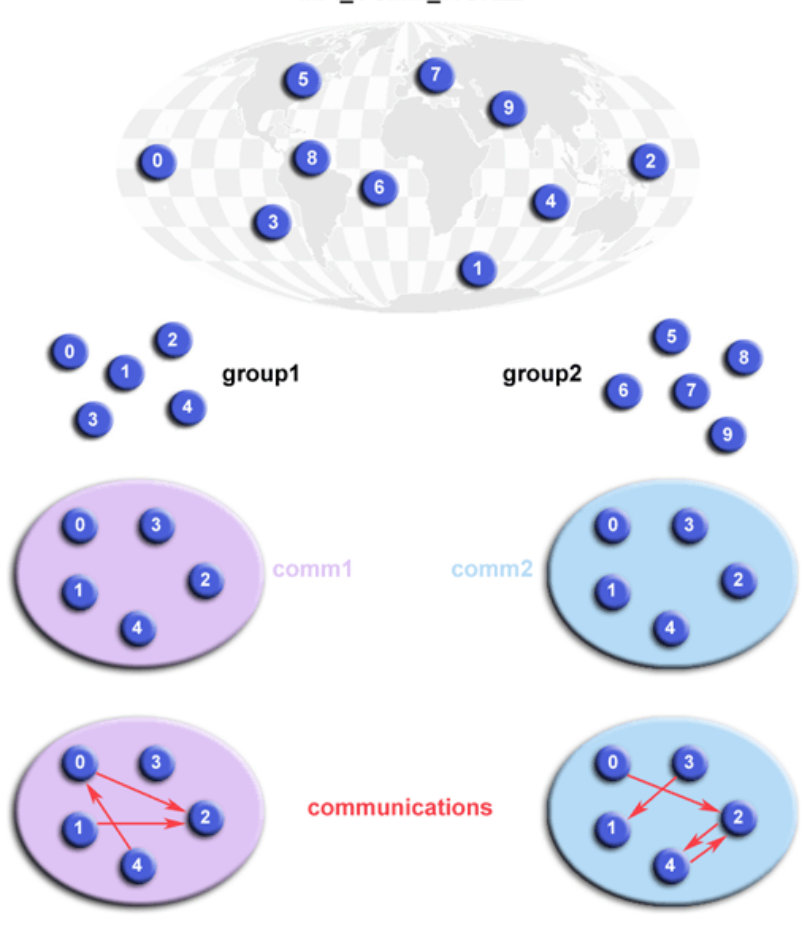

## **MPI COMM WORLD**

### Group and Communicator Management Routines

Create two different process groups for separate collective communications exchange. Requires creating new communicators also.

#### C Language - Group and Communicator Routines Example

```
#include "mpi.h"
#include <stdio.h>
#define NPROCS 8
main(int argc, char *argv[]) {
int rank, new_rank, sendbuf, recvbuf, numtasks,
          ranks1[4]={0,1,2,3}, ranks2[4]={4,5,6,7};
MPI_Group orig_group, new_group;
MPI_Comm new_comm;
MPI Init(&argc, &argv);
MPI_Comm_rank(MPI_COMM_WORLD, &rank);
MPI_Comm_size(MPI_COMM_WORLD, &numtasks);
if (numtasks != NPROCS) {
 printf("Must specify MP_PROCS= %d. Terminating.\n",NPROCS);
 MPI Finalize();
 ext(0);}
sendbuf = rank;
/* Extract the original group handle */
MPI_Comm_group(MPI_COMM_WORLD, &orig_group);
/* Divide tasks into two distinct groups based upon rank */
if (rank < NPROCS/2) {
 MPI Group incl(orig group, NPROCS/2, ranks1, &new group);
 }
else {
 MPI Group incl(orig group, NPROCS/2, ranks2, &new group);
 }
/* Create new new communicator and then perform collective communications */
MPI_Comm_create(MPI_COMM_WORLD, new_group, &new_comm);
MPI_Allreduce(&sendbuf, &recvbuf, 1, MPI_INT, MPI_SUM, new comm);
MPI_Group_rank (new_group, &new_rank);
printf("rank= %d newrank= %d recvbuf= %d\n", rank, new rank, recvbuf);
MPI Finalize();
}
```
## Fortran - Group and Communicator Routines Example

```
program group
   include 'mpif.h'
   integer NPROCS
  parameter(NPROCS=8)
  integer rank, new_rank, sendbuf, recvbuf, numtasks
   integer ranks1(4), ranks2(4), ierr
   integer orig_group, new_group, new_comm
   data ranks1 \frac{1}{10}, 1, 2, 3\frac{1}{10}, ranks2 \frac{1}{4}, 5, 6, 7/
  call MPI_INIT(ierr)
   call MPI_COMM_RANK(MPI_COMM_WORLD, rank, ierr)
  call MPI_COMM_SIZE(MPI_COMM_WORLD, numtasks, ierr)
   if (numtasks .ne. NPROCS) then
    print *, 'Must specify NPROCS= ',NPROCS,' Terminating.'
     call MPI_FINALIZE(ierr)
    stop
   endif
   sendbuf = rankC Extract the original group handle
   call MPI_COMM_GROUP(MPI_COMM_WORLD, orig_group, ierr)
C Divide tasks into two distinct groups based upon rank
```

```
if (rank .lt. NPROCS/2) then
    call MPI_GROUP_INCL(orig_group, NPROCS/2, ranks1,
& new group, ierr)
 else
    call MPI_GROUP_INCL(orig_group, NPROCS/2, ranks2,
& new group, ierr)
 endif
 call MPI_COMM_CREATE(MPI_COMM_WORLD, new_group,
& new_comm, ierr)
 call MPI ALLREDUCE(sendbuf, recvbuf, 1, MPI INTEGER,
& MPI SUM, new comm, ierr)
 call MPI GROUP RANK(new group, new rank, ierr)
 print \star, 'rank= ',rank,' newrank= ',new_rank,' recvbuf= ',
& recvbuf
 call MPI_FINALIZE(ierr)
 end
```
#### Sample program output:

```
rank= 7 newrank= 3 recvbuf= 22
rank= 0 newrank= 0 recvbuf= 6
rank= 1 newrank= 1 recvbuf= 6
rank= 2 newrank= 2 recvbuf= 6
rank= 6 newrank= 2 recvbuf= 22
rank= 3 newrank= 3 recvbuf= 6
rank= 4 newrank= 0 recvbuf= 22
rank= 5 newrank= 1 recvbuf= 22
```
## Virtual Topologies

#### **What Are They?**

- In terms of MPI, a virtual topology describes a mapping/ordering of MPI processes into a geometric "shape".
- The two main types of topologies supported by MPI are Cartesian (grid) and Graph.
- MPI topologies are virtual there may be no relation between the physical structure of the parallel machine and the process topology.
- Virtual topologies are built upon MPI communicators and groups.
- Must be "programmed" by the application developer.

#### Why Use Them?

- Convenience
	- Virtual topologies may be usefulfor applications with specific communication patterns patterns that match an MPI topology structure.
	- For example, a Cartesian topology might prove convenient for an application that requires 4-way nearest neighbor communications for grid based data.
- Communication Efficiency
	- Some hardware architectures may impose penalties for communications between successively distant "nodes".
	- A particular implementation may optimize process mapping based upon the physical characteristics of a given parallel machine.
	- The mapping of processes into an MPI virtual topology is dependent upon the MPI implementation, and may be totally ignored.

#### Example:

A simplified mapping of processes into a Cartesian virtual topology appears below:

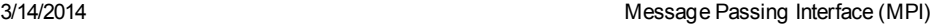

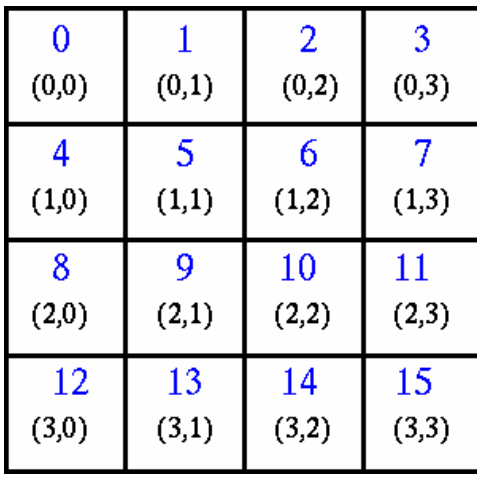

## Virtual Topology Routines

Create a 4 x 4 Cartesian topology from 16 processors and have each process exchange its rank with four neighbors.

```
C Language - Cartesian Virtual Topology Example
#include "mpi.h"
#include <stdio.h>
#define SIZE 16
#define UP 0
#define DOWN 1
#define LEFT 2
#define RIGHT 3
main(int argc, char *argv[]) {
int numtasks, rank, source, dest, outbuf, i, tag=1,
   inbuf[4]={MPI_PROC_NULL, MPI_PROC_NULL, MPI_PROC_NULL, MPI_PROC_NULL, },
   nbrs[4], dims[2]={4,4},
  periods[2]={0,0}, reorder=0, coords[2];
MPI Request reqs[8];
MPI_Status stats[8];
MPI_Comm cartcomm;
MPI Init(&argc, &argv);
MPI_Comm_size(MPI_COMM_WORLD, &numtasks);
if (numtasks == SIZE) {
  MPI_Cart_create(MPI_COMM_WORLD, 2, dims, periods, reorder, &cartcomm);
  MPI Comm rank(cartcomm, &rank);
 MPI Cart coords (cartcomm, rank, 2, coords);
  MPI_Cart_shift(cartcomm, 0, 1, &nbrs[UP], &nbrs[DOWN]);
  MPI_Cart_shift(cartcomm, 1, 1, &nbrs[LEFT], &nbrs[RIGHT]);
  printf("rank= %d coords= %d %d neighbors(u,d,l,r)= %d %d %d %d\n",
         rank,coords[0],coords[1],nbrs[UP],nbrs[DOWN],nbrs[LEFT],
         nbrs[RIGHT]);
  outbuf = rank;for (i=0; i<4; i++) {
    dest = nbrs[i];source = nbrs[i];MPI_Isend(&outbuf, 1, MPI_INT, dest, tag,
             MPI COMM WORLD, &reqs[i]);
     MPI_Irecv(&inbuf[i], 1, MPI_INT, source, tag,
              MPI_COMM_WORLD, &reqs[i+4]);
     }
  MPI_Waitall(8, reqs, stats);
  printf("rank= d inbuf(u,d,l,r) = d &d d \cdot d)n",
         rank,inbuf[UP],inbuf[DOWN],inbuf[LEFT],inbuf[RIGHT]); }
else
  printf("Must specify %d processors. Terminating.\n", SIZE);
MPI Finalize();
}
```

```
Fortran - Cartesian Virtual Topology Example
```

```
program cartesian
  include 'mpif.h'
  integer SIZE, UP, DOWN, LEFT, RIGHT
  parameter(SIZE=16)
  parameter(UP=1)
  parameter(DOWN=2)
  parameter(LEFT=3)
  parameter(RIGHT=4)
  integer numtasks, rank, source, dest, outbuf, i, tag, ierr,
 \delta inbuf(4), nbrs(4), dims(2), coords(2),
 & stats(MPI_STATUS_SIZE, 8), reqs(8), cartcomm,
 \sqrt{a} periods(2), reorder
 data inbuf /MPI_PROC_NULL,MPI_PROC_NULL,MPI_PROC_NULL,<br>\kappa MPT PROC_NULL/. dims /4.4/. tag /1/,
    MPI PROC NULL/, dims /4,4/, tag /1/,
 \overline{\text{se}} periods \overline{0,0/}, reorder /0/
  call MPI_INIT(ierr)
  call MPI_COMM_SIZE(MPI_COMM_WORLD, numtasks, ierr)
  if (numtasks .eq. SIZE) then
     call MPI_CART_CREATE(MPI_COMM_WORLD, 2, dims, periods, reorder,
  & cartcomm, ierr)
     call MPI COMM_RANK(cartcomm, rank, ierr)
     call MPI_CART_COORDS(cartcomm, rank, 2, coords, ierr)
     call MPI_CART_SHIFT(cartcomm, 0, 1, nbrs(UP), nbrs(DOWN), ierr)
     call MPI CART SHIFT(cartcomm, 1, 1, nbrs(LEFT), nbrs(RIGHT),
  & ierr)
     write(*,20) rank,coords(1),coords(2),nbrs(UP),nbrs(DOWN),
 & nbrs(LEFT),nbrs(RIGHT)
     outbuf = rankdo i=1, 4dest = nbrs(i)
        source = nbrs(i)call MPI_ISEND(outbuf, 1, MPI INTEGER, dest, tag,
  & MPI_COMM_WORLD, reqs(i), ierr)
        call MPI_IRECV(inbuf(i), 1, MPI_INTEGER, source, tag,
  & MPI_COMM_WORLD, reqs(i+4), ierr)
     enddo
     call MPI WAITALL(8, reqs, stats, ierr)
     write(*,30) rank,inbuf
  else
    print *, 'Must specify',SIZE,' processors. Terminating.'
  endif
  call MPI FINALIZE(ierr)
20 format('rank= ',I3,' coords= ',I2,I2,
 \& ' neighbors(u,d,l,r)= ',I3,I3,I3,I3)
30 format('rank= ',I3,' ',
 \& ' inbuf(u,d, l, r) = ', I3, I3, I3, I3)
  end
```
#### Sample program output:(partial)

```
rank= 0 coords= 0 0 neighbors(u, d, l, r)= -1 4 -1 1<br>rank= 0 inbuf(u, d, l, r)= -1 4 -1 1
                           inbuf(u,d,l,r) = -1 4 -1 1
rank= 8 coords= 2 0 neighbors(u, d, l, r)= 4 12 -1 9
rank= 8 inbuf(u,d,l,r)= 4 12 -1 9
rank= 1 \text{ coords} = 0 \text{ 1 neighbors}(u,d,1,r) = -1 \text{ 5} 0 2rank= 1 inbuf(u,d, l, r) = -1 5 0 2
rank= 13 coords= 3 1 neighbors(u,d,l,r)= 9 -1 12 14
rank= 13 inbuf(u,d,l,r) = 9 -1 12 14
...
...
rank= 3 coords= 0 3 neighbors(u, d, l, r)= -1 7 2 -1<br>rank= 3 inbuf(u, d, l, r)= -1 7 2 -1
rank= 3 inbuf(u,d, l, r) = -1 7 2 -1
rank= 11 coords= 2 3 neighbors(u,d,l,r)= 7 15 10 -1
rank= 11 inbuf(u,d,l,r)= 7 15 10 -1
rank= 10 coords= 2 2 neighbors(u,d,l,r)= 6 14 9 11
rank= 10 inbuf(u, d, l, r) = 6 14 9 11<br>rank= 9 coords= 2 1 neighbors(u, d, l, r) = 5 13 8 10
       9 coords= 2 1 neighbors(u,d,l,r)=
```
## A Brief Word on MPI-2 and MPI-3

#### $MPI-2$ :

- Intentionally, the MPI-1 specification did not address several "difficult" issues. For reasons of expediency, these issues were deferred to a second specification, called MPI-2 in 1997.
- MPI-2 was a major revision to MPI-1 adding new functionality and corrections.
- Key areas of new functionality in MPI-2:
	- Dynamic Processes extensions that remove the static process model of MPI. Provides routines to create new processes after job startup.
	- One-Sided Communications provides routines for one directional communications. Include shared memory operations (put/get) and remote accumulate operations.
	- Extended Collective Operations allows for the application of collective operations to inter-communicators
	- External Interfaces defines routines that allow developers to layer on top of MPI, such as for debuggers and profilers.
	- Additional Language Bindings describes C++ bindings and discusses Fortran-90 issues.
	- Parallel I/O describes MPI support for parallelI/O.

## $\blacktriangleright$  MPI-3:

- The MPI-3 standard was adopted in 2012, and contains significant extensions to MPI-1 and MPI-2 functionality including:
	- Nonblocking Collective Operations permits tasks in a collective to perform operations without blocking, possibly offering performance improvements.
	- New One-sided Communication Operations to better handle different memory models.
	- Neighborhood Collectives Extends the distributed graph and Cartesian process topologies with additional communication power.
	- Fortran 2008 Bindings expanded from Fortran90 bindings
	- MPIT Tool Interface This new tool interface allows the MPI implementation to expose certain internal variables, counters, and other states to the user (most likely performance tools).
	- Matched Probe Fixes an old bug in MPI-2 where one could not probe for messages in a multi-threaded environment.

#### **More Information on MPI-2 and MPI-3:**

MPI Standard documents: <http://www.mpi-forum.org/docs/>

## MPI Exercise 3

## Your Choice

#### Overview:

- Login to the LC workshop cluster, if you are not already logged in
- Following the Exercise 3 instructions will take you through all sorts of MPI programs pick any/all that are of interest.
- The intention is review the codes and see what's happening not just compile and run.
- Several codes provide serial examples for a comparison with the parallel MPI versions.
- Check out the "bug" programs.

Go to the [exercise](https://computing.llnl.gov/tutorials/mpi/exercise.html#Exercise3) now

## This completes the tutorial.

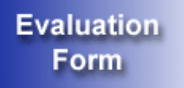

Please complete the online evaluation form - unless you are doing the exercise, in which case please complete it at the end of the exercises.

## Where would you like to go now?

- [Exercise](https://computing.llnl.gov/tutorials/mpi/exercise.html#Exercise3) 3
- [Agenda](https://computing.llnl.gov/tutorials/agenda/index.html)
- Back to the top

## References and More Information

- Author: Blaise [Barney,](mailto:blaiseb@llnl.gov) Livermore Computing.
- MPI Standard documents: <http://www.mpi-forum.org/docs/>
- "Using MPI", Gropp, Lusk and Skjellum. MIT Press, 1994.
- MPI Tutorials: [www.mcs.anl.gov/research/projects/mpi/tutorial](http://www.mcs.anl.gov/research/projects/mpi/tutorial/)
- Livermore Computing specific information: Linux Clusters Overview tutorial
	- [computing.llnl.gov/tutorials/linux\\_clusters](https://computing.llnl.gov/tutorials/linux_clusters)
	- Using the Dawn BG/P System tutorial [computing.llnl.gov/tutorials/bgp](https://computing.llnl.gov/tutorials/bgp)
	- Using the Sequoia/Vulcan BG/Q Systems tutorial [computing.llnl.gov/tutorials/bgq](https://computing.llnl.gov/tutorials/bgq)
- "A User's Guide to MPI", Peter S. Pacheco. Department of Mathematics, University of San Francisco.

## Appendix A: MPI-1 Routine Index

- These man pages were derived from the MVAPICH 0.9 implementation of MPI and may differ from the man pages of other implementations.
- $\bullet$ Not all MPI routines are shown
- The complete MPI-3 standard (2012) defines over 440 routines.

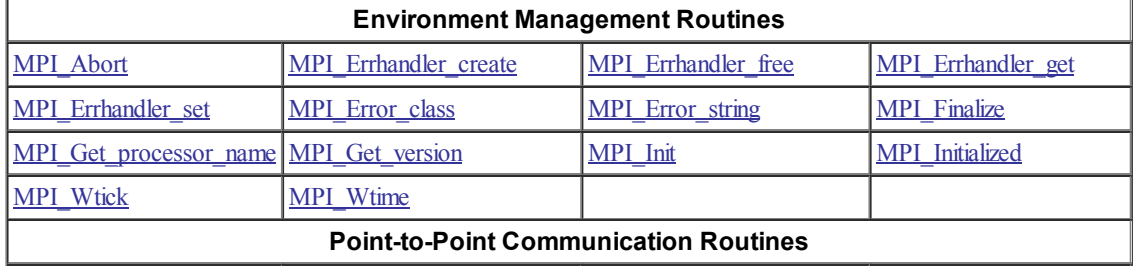

3/14/2014 Message Passing Interface (MPI)

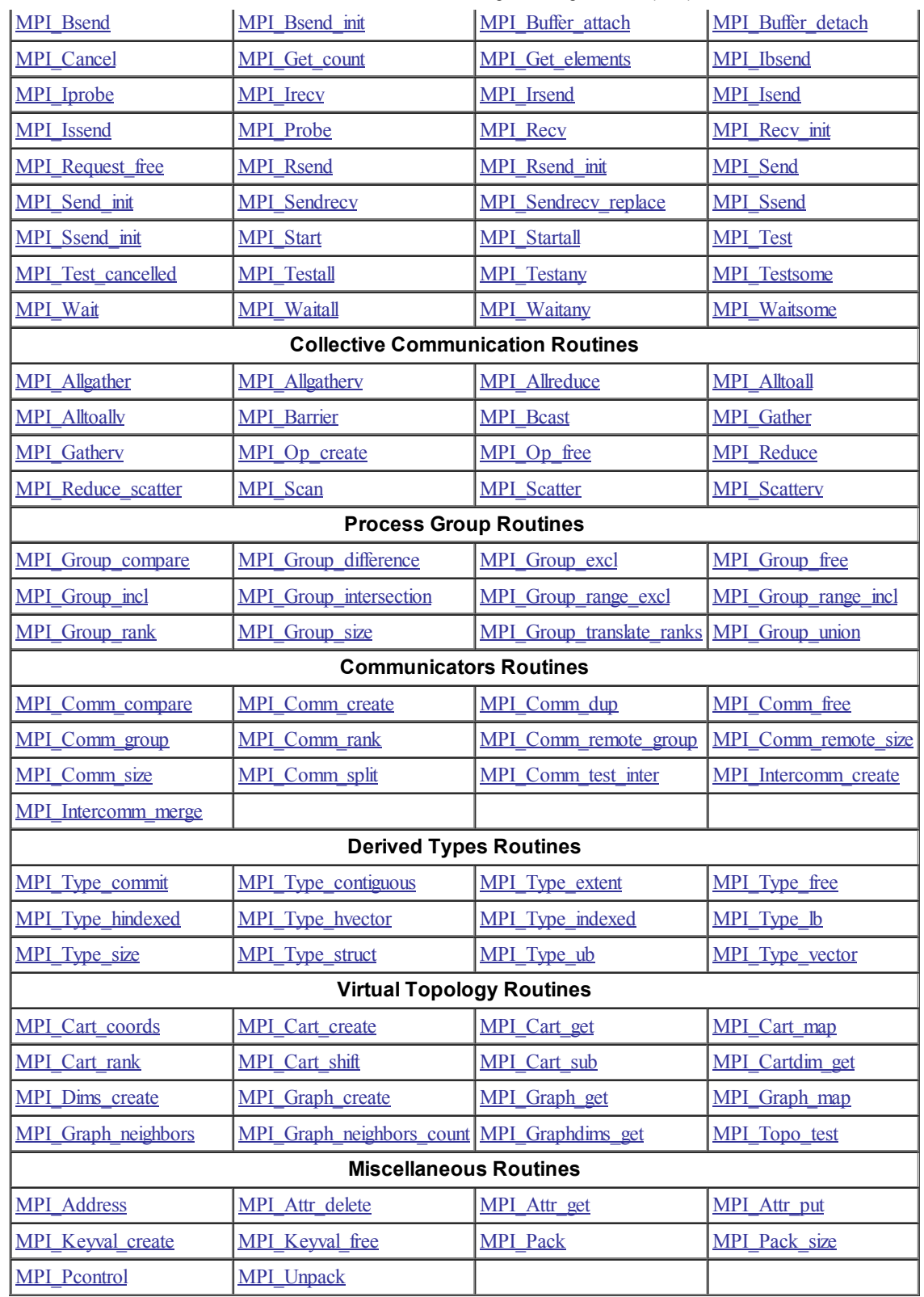

https://computing.llnl.gov/tutorials/mpi/

Last Modified: 01/08/2014 23:12:35 [blaiseb@llnl.gov](mailto:blaiseb@llnl.gov) UCRL-MI-133316